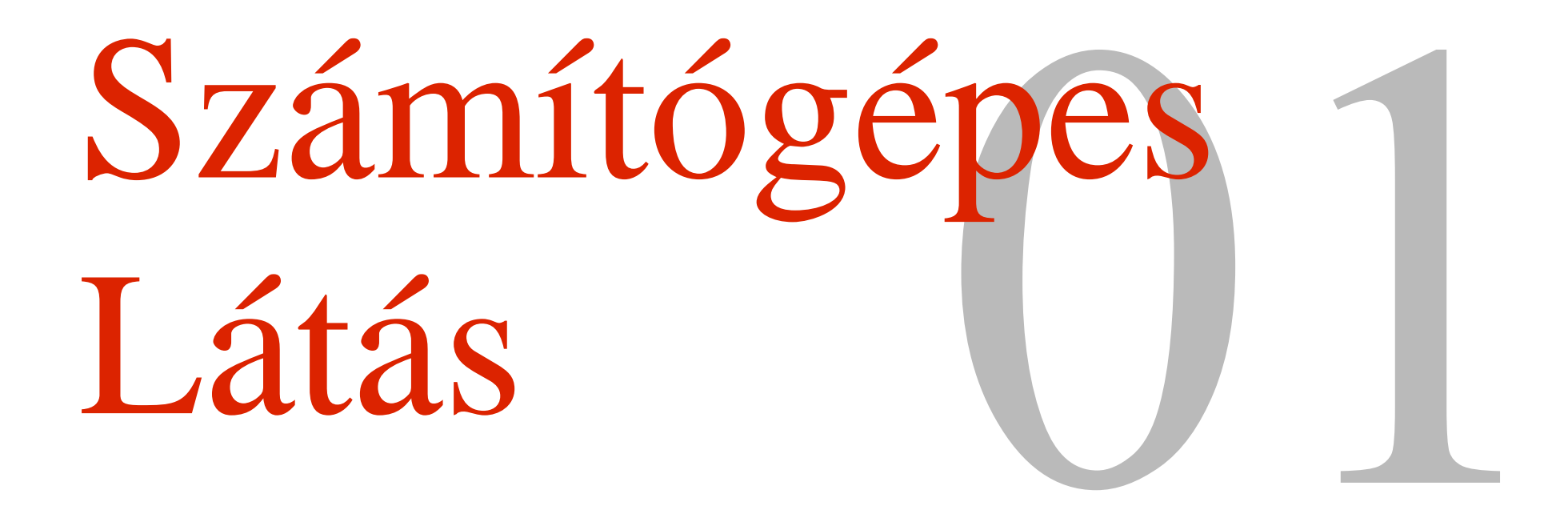

**Számítógépes látórendszerek Dr. Szemenyei Márton Adjunktus 2022**

### **Előadó**

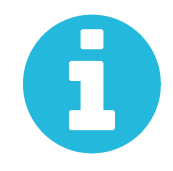

Dr. Szemenyei Márton Adjunktus **szemenyei@iit.bme.hu** IB411 (463) 4025

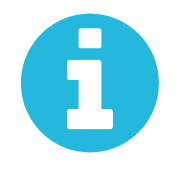

# **Tantárgyinfók**

- **Tárgy központi oldala: Teams & Moodle**
	- Diák
	- Jegyzet
	- Kérdések
- Adatlap
	- https://portal.vik.bme.hu/kepzes/targyak/VIIIMA07
- Javasolt irodalom
	- Online közzétett jegyzet (html és pdf)

# **Számonkérések**

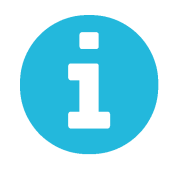

#### ZH

Április 11. (hétfő) 18-20, jelenléti (feltehetően) Igaz-hamis, sorbarendezés, párosítás, rajz, felsorolás 40% (32/80p) kell az aláíráshoz Pót: Április 27. (szerda) 18-20, jelenléti (feltehetően) **Pótpót csak annak van, aki legalább egyszer eljött ZHra!!!**

Vizsga

```
80p + 20p a ZH-ról
```
40% (40/100p) kell (15 pontonként 1 jegy)

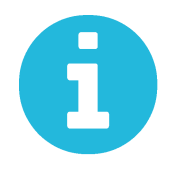

# **Házi feladat**

Önvezető autós feladatok

Szegmentálás, Objektumdetektálás, 3D követés

#### Fontos paraméterek:

- Opcionális
- 4 fős csapatok
- Megajánlott jegy: Kiváltja a ZH-t és a Vizsgát
- Bemutató pótlási héten
- Jelentkezni 2. hét vasárnapig lehet (teams/email, csapattagok neve, Neptun kód)
- Házira való jelentkezés automatikusan pótpótra jogosít

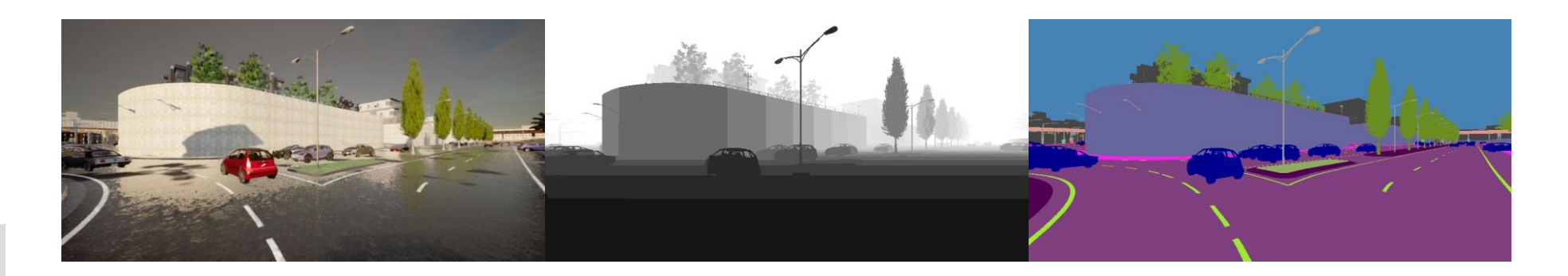

# **Számítógépes látás**

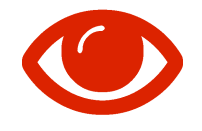

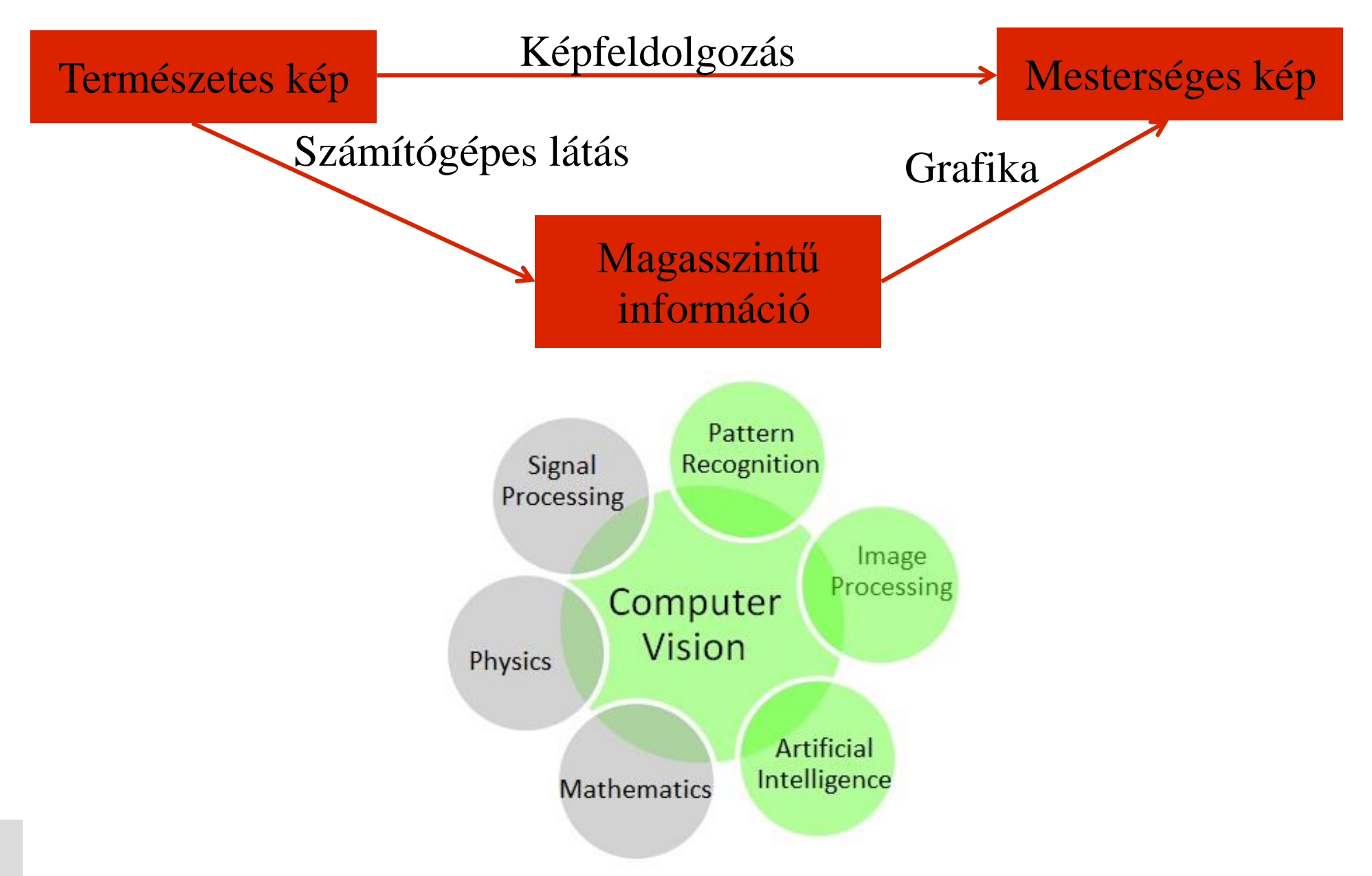

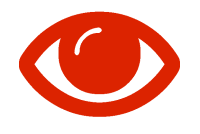

# **Számítógépes látás**

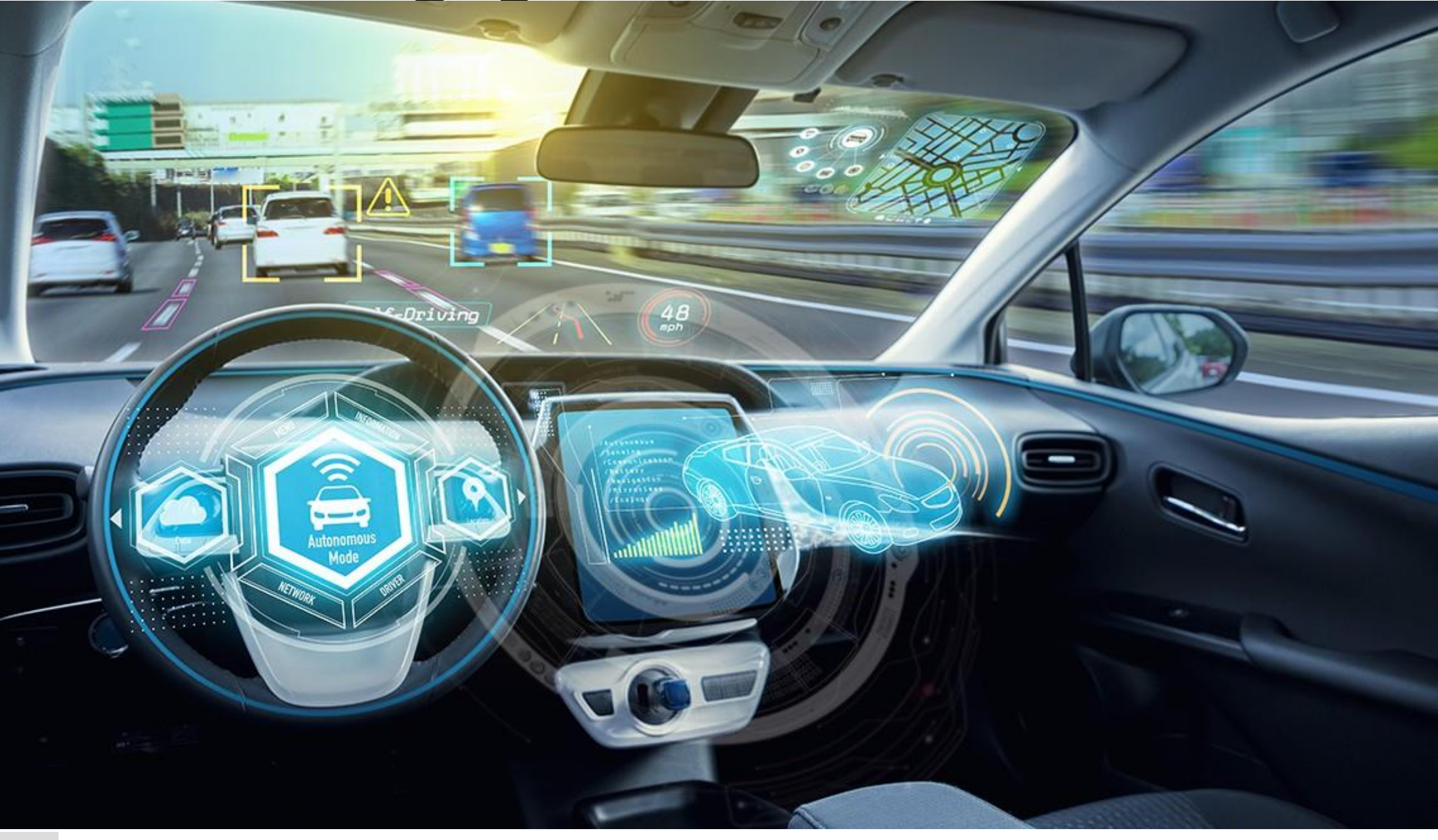

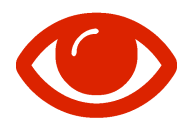

# **Számítógépes látás**

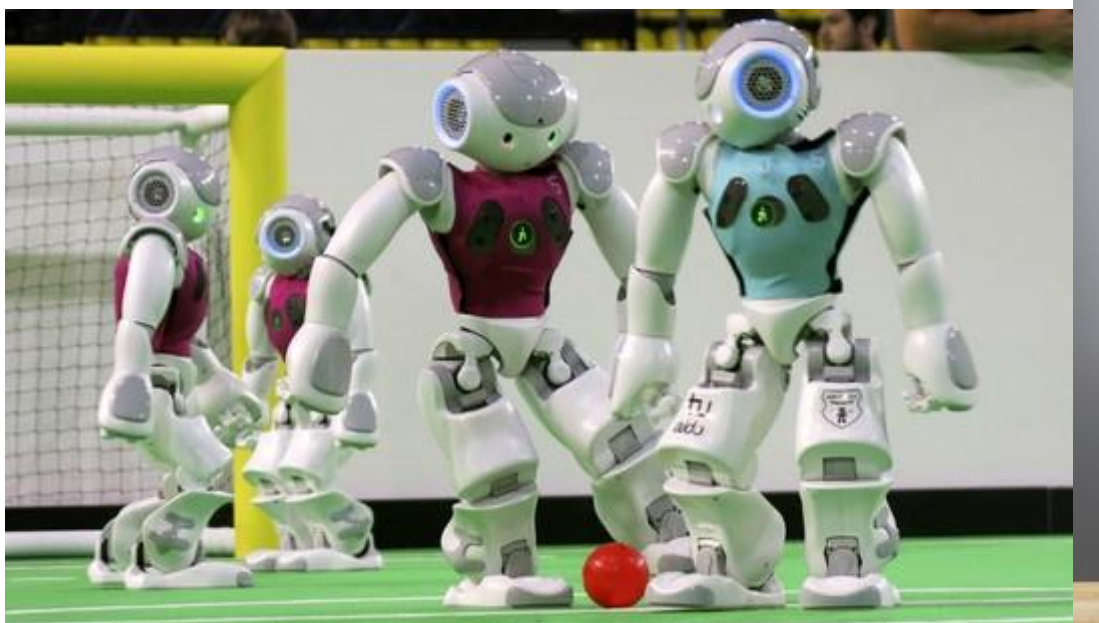

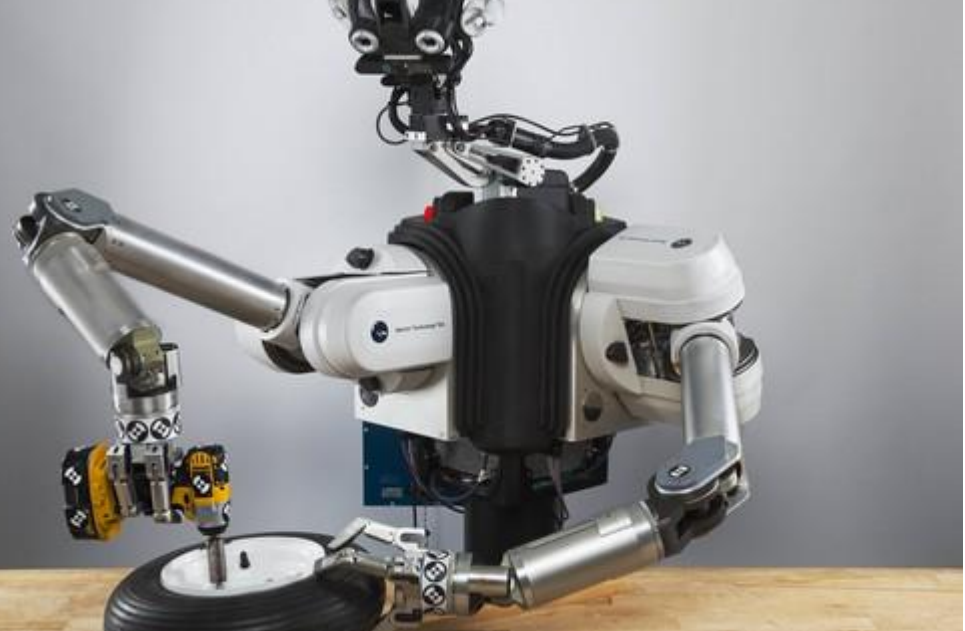

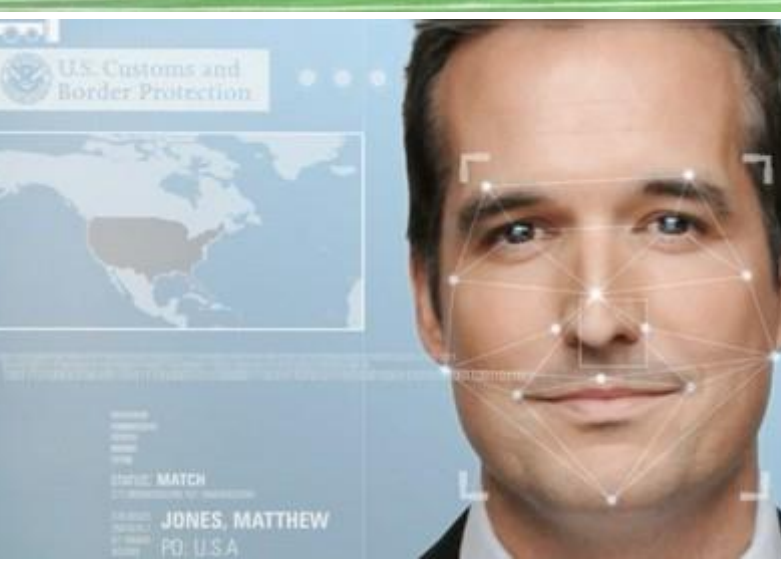

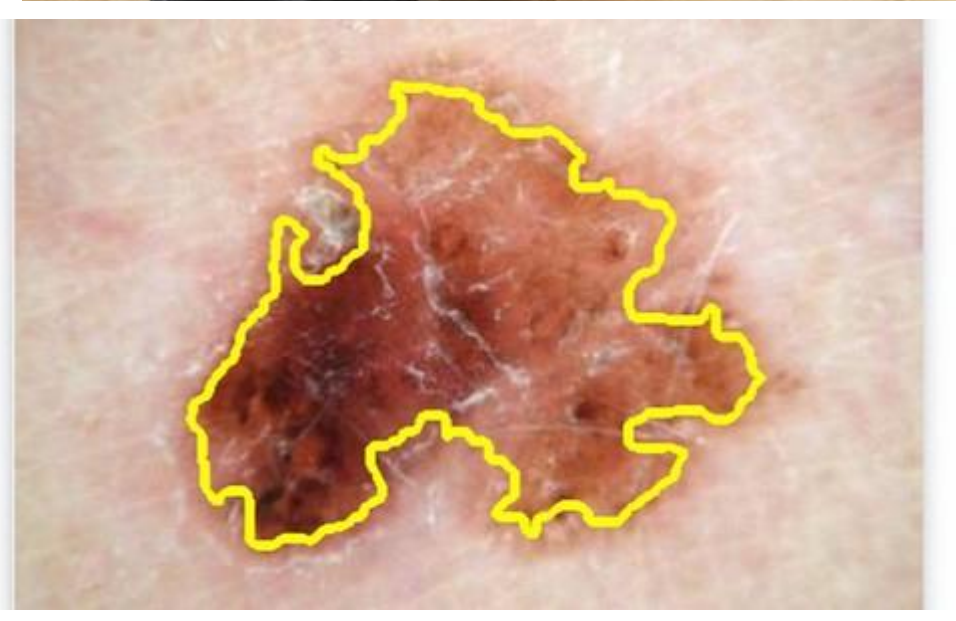

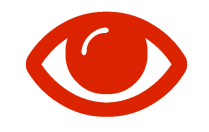

### **Osztályozás**

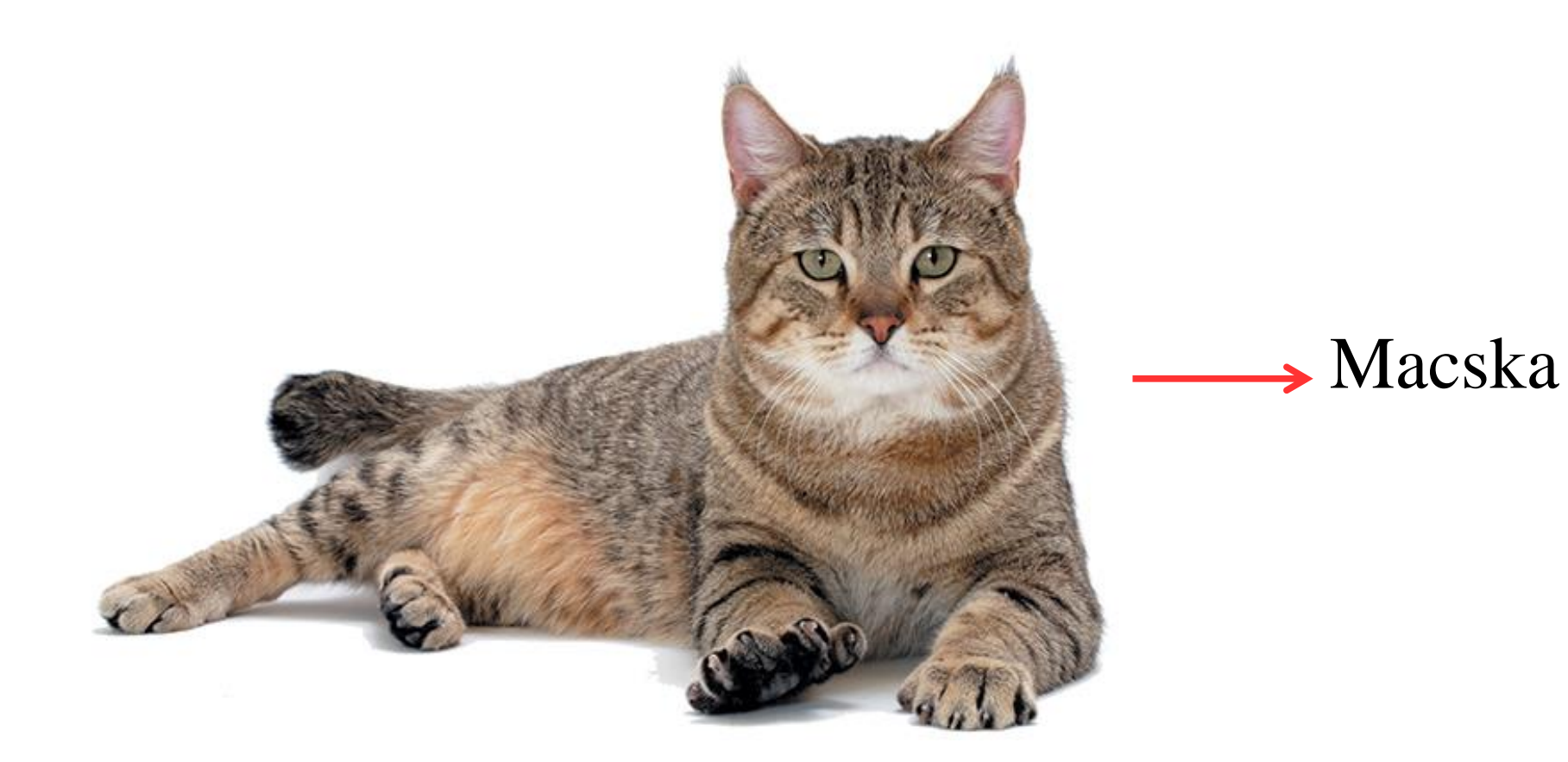

#### $\bullet$

# **Detekció**

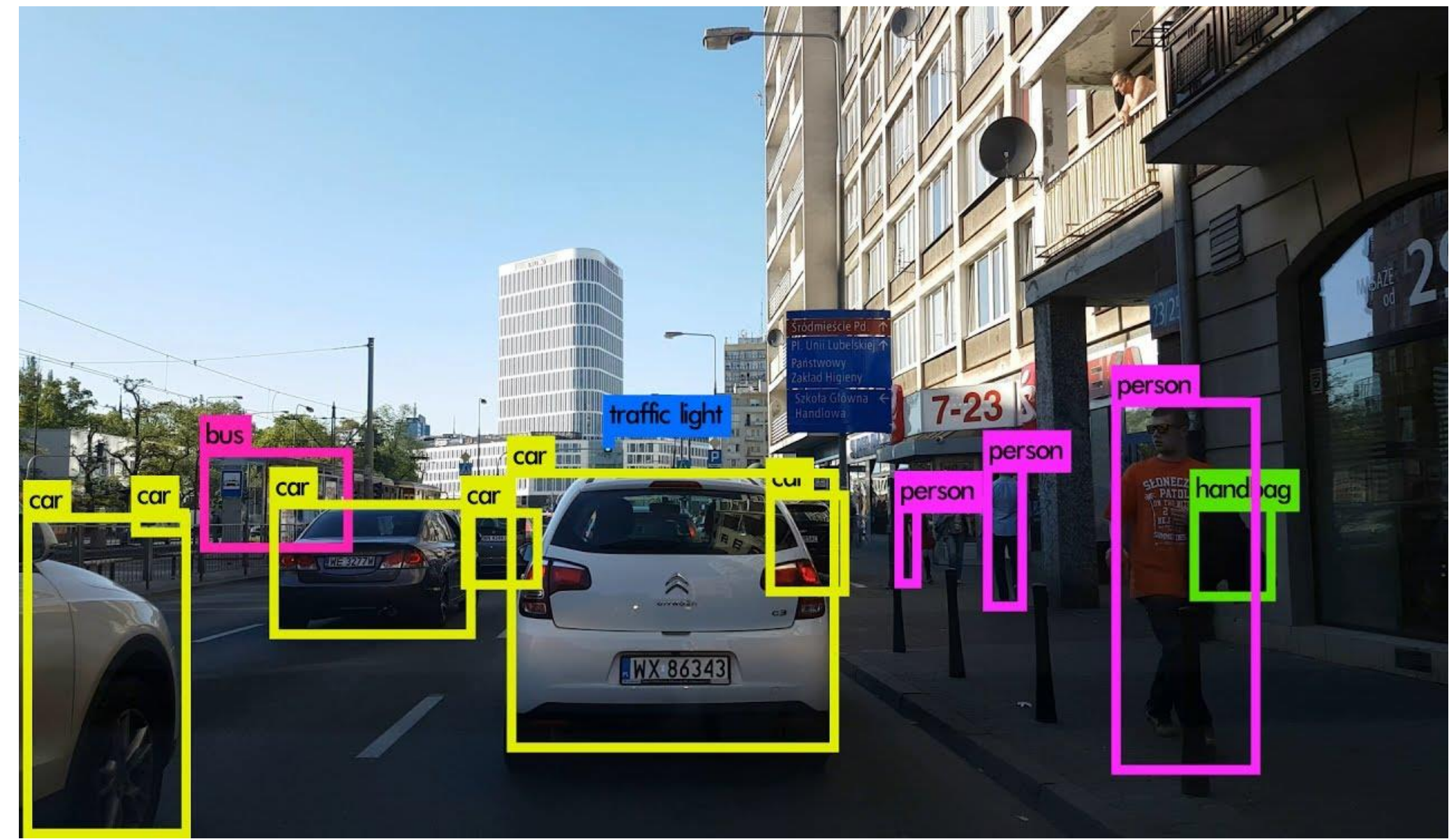

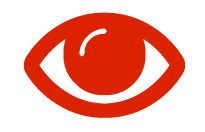

# Szegmentáció

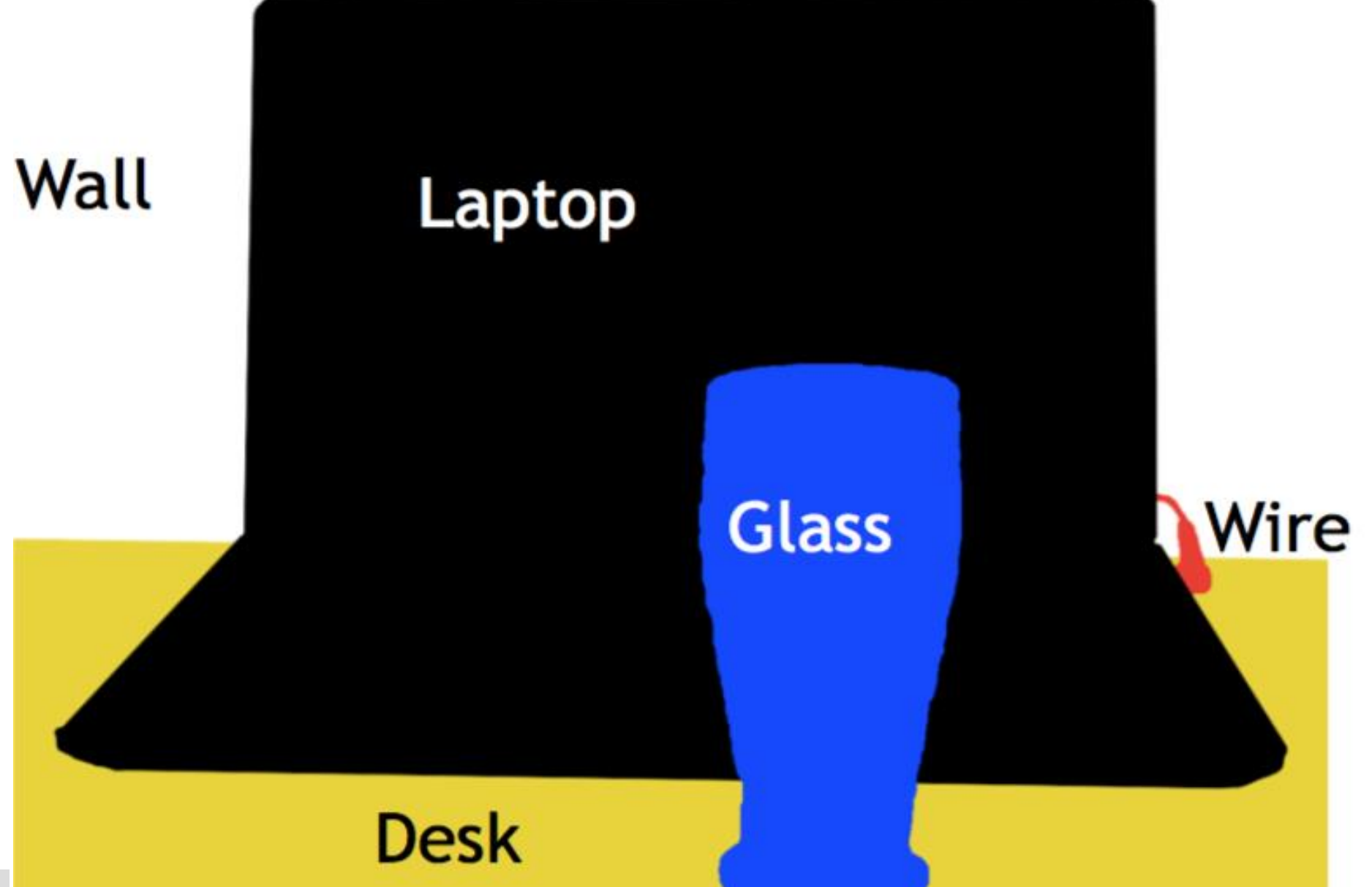

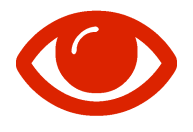

# Számítógépes Látás

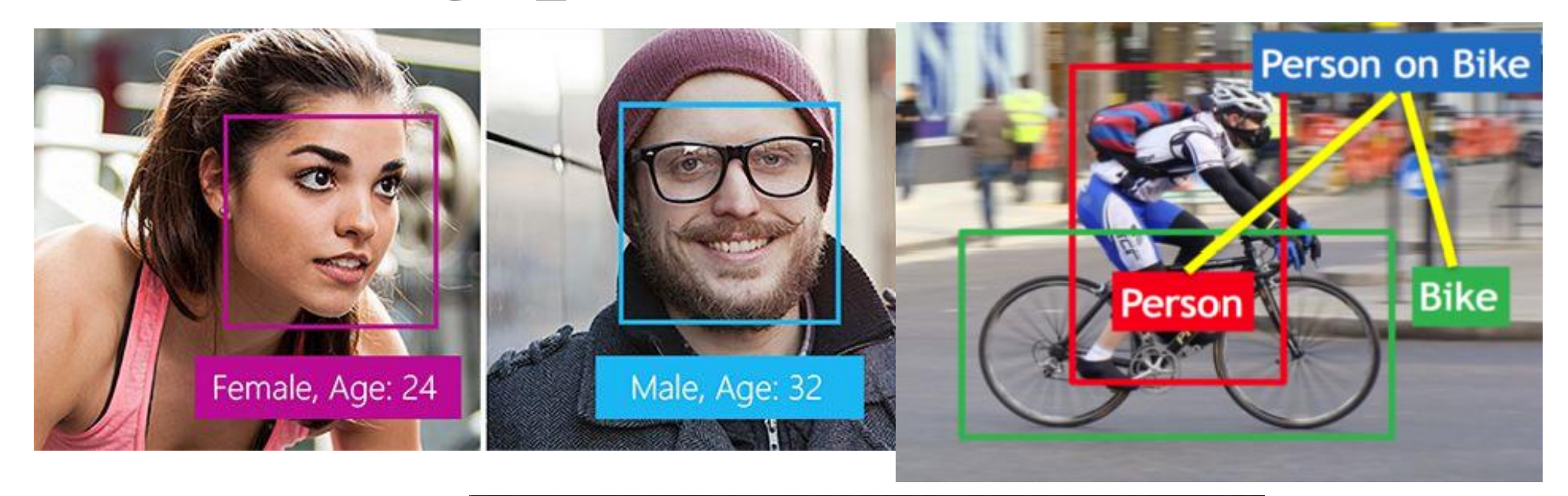

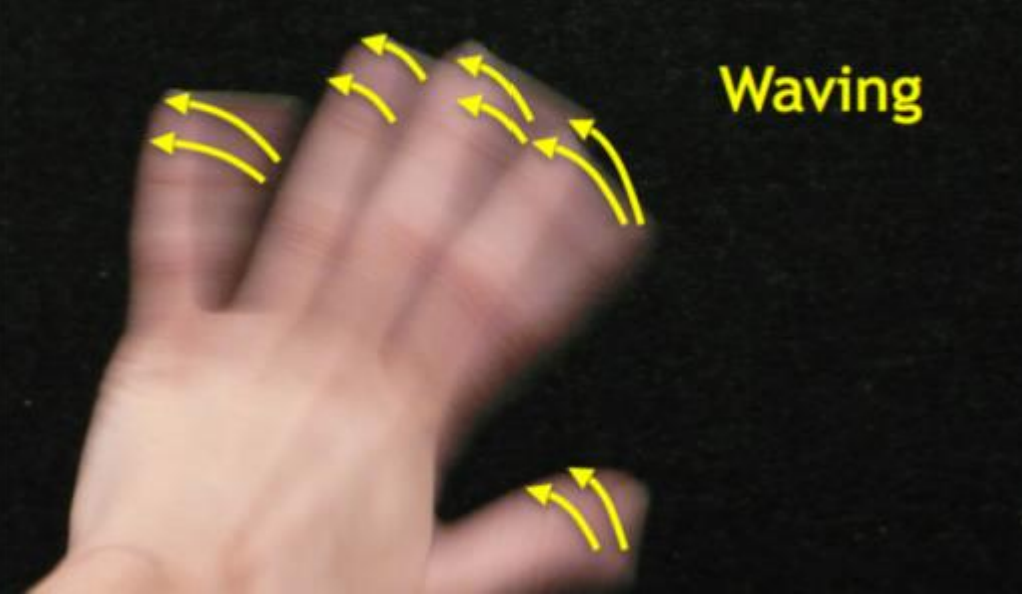

# Értelmezés

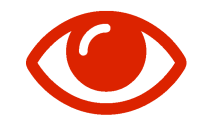

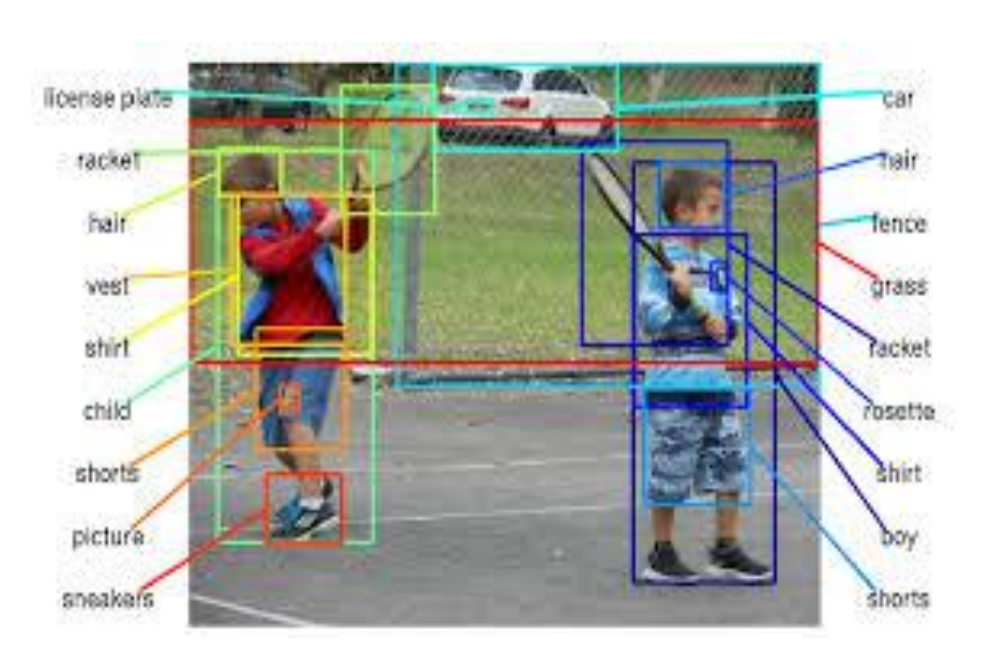

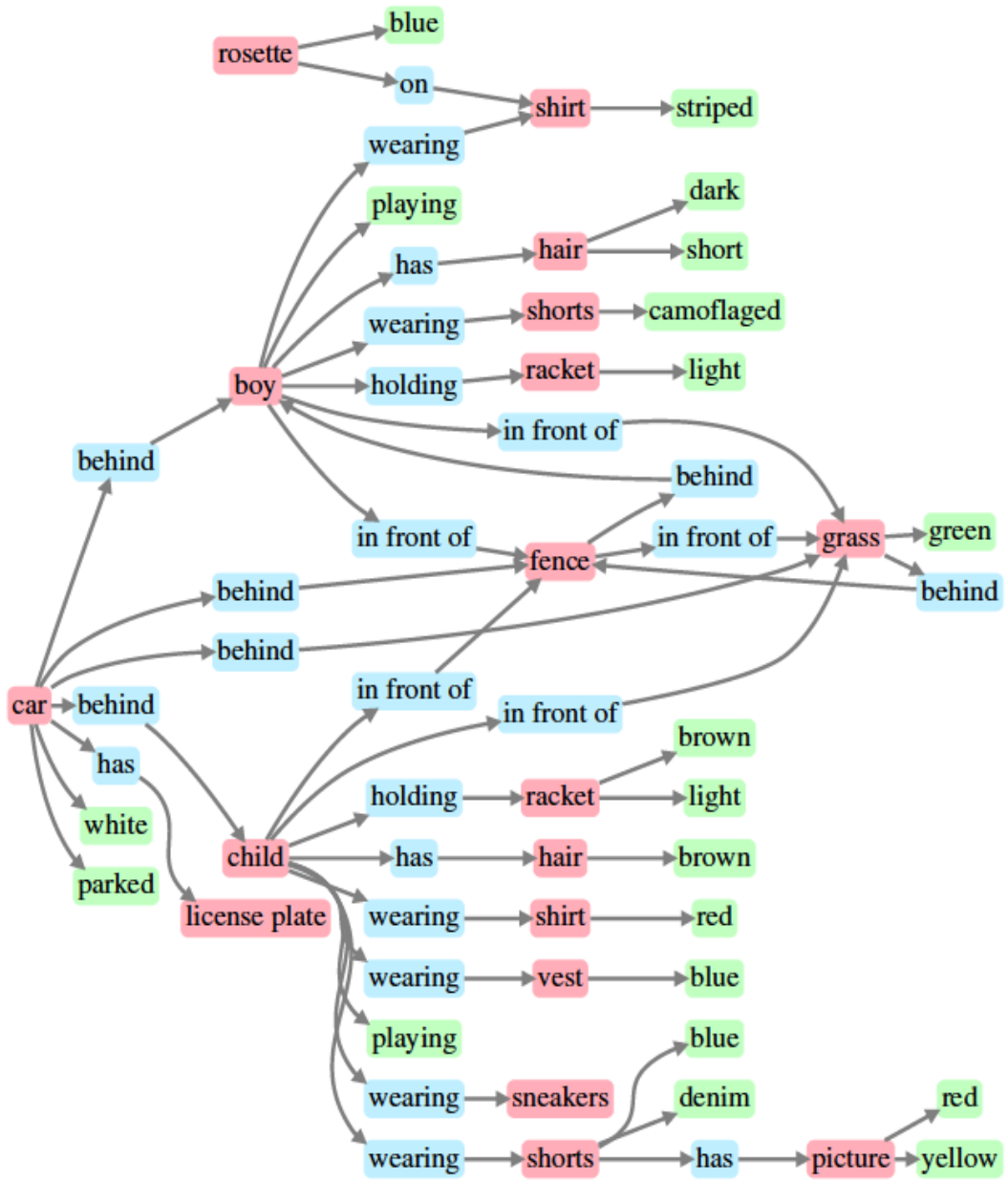

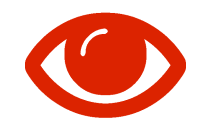

# Értelmezés

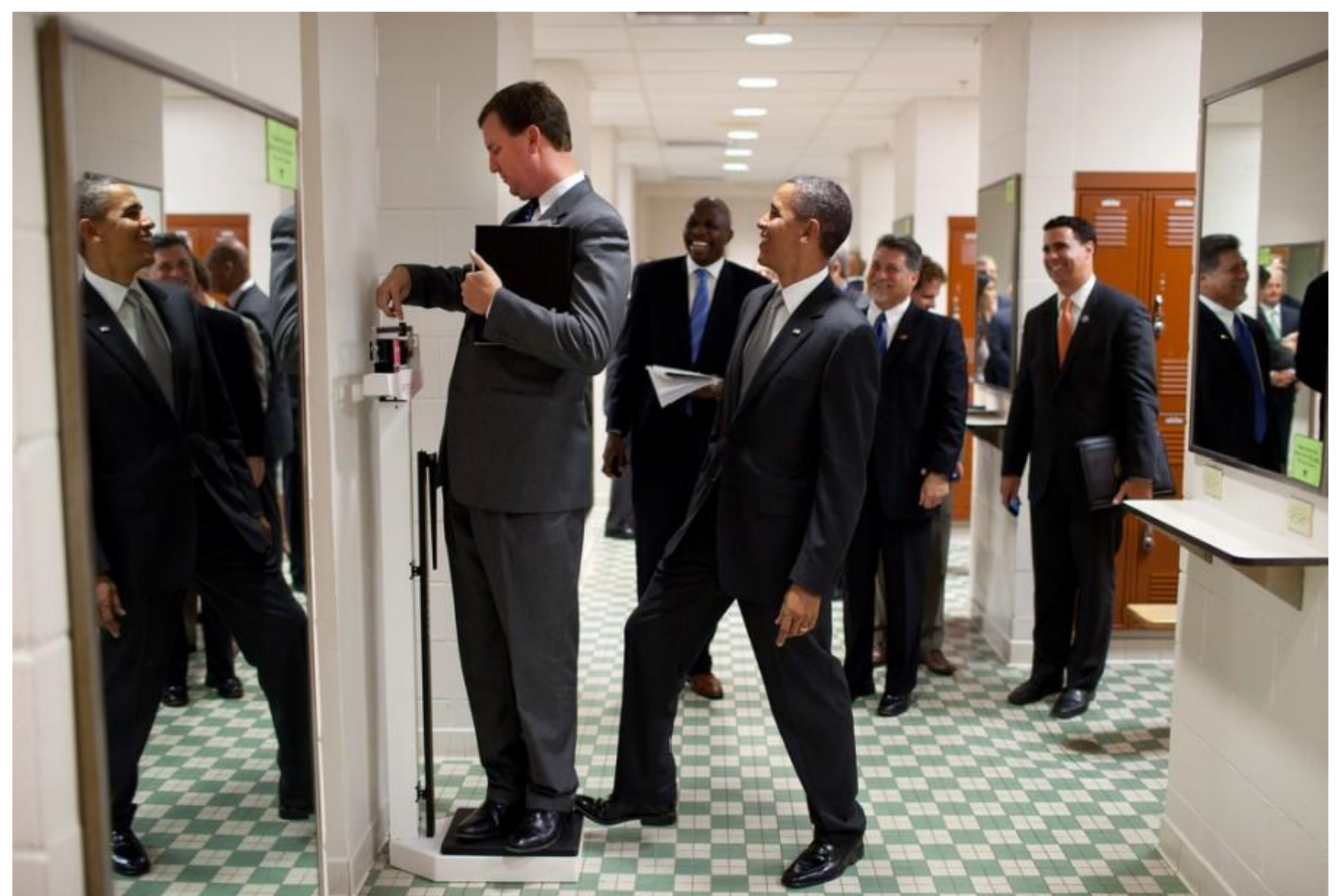

# Probléma: Szemantikus Gát

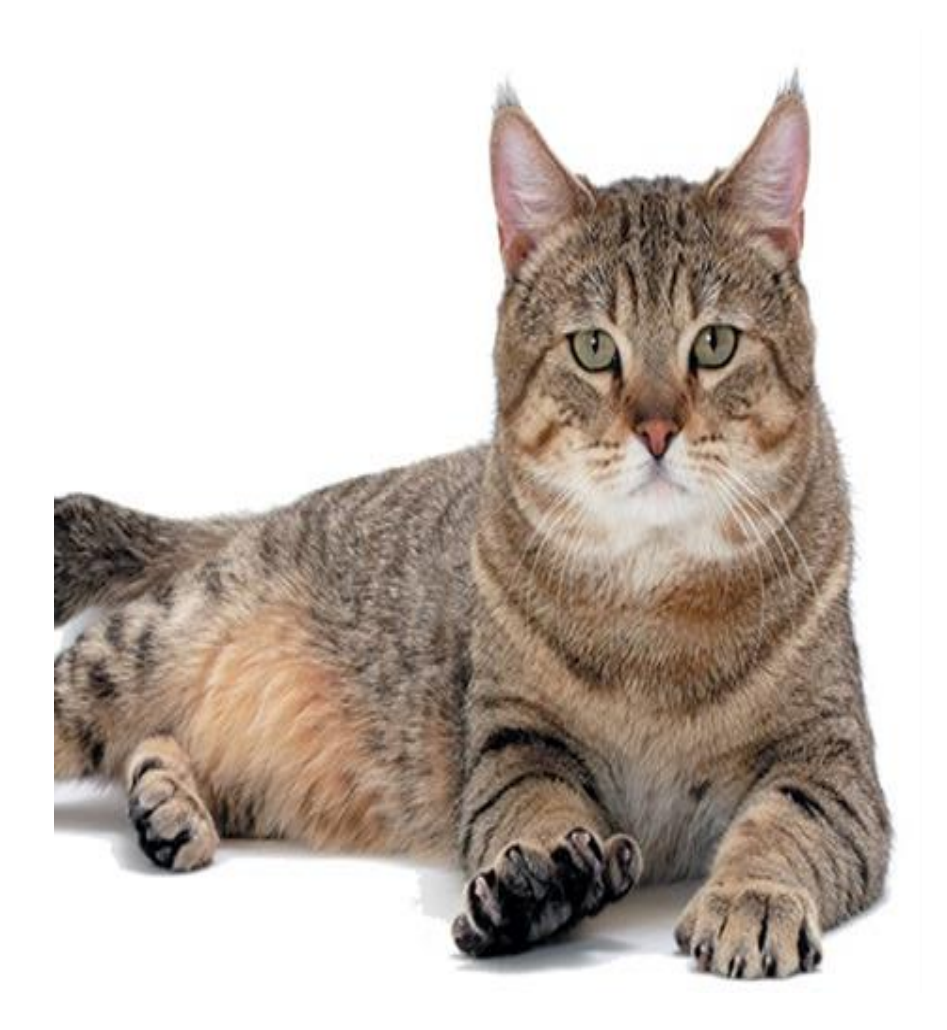

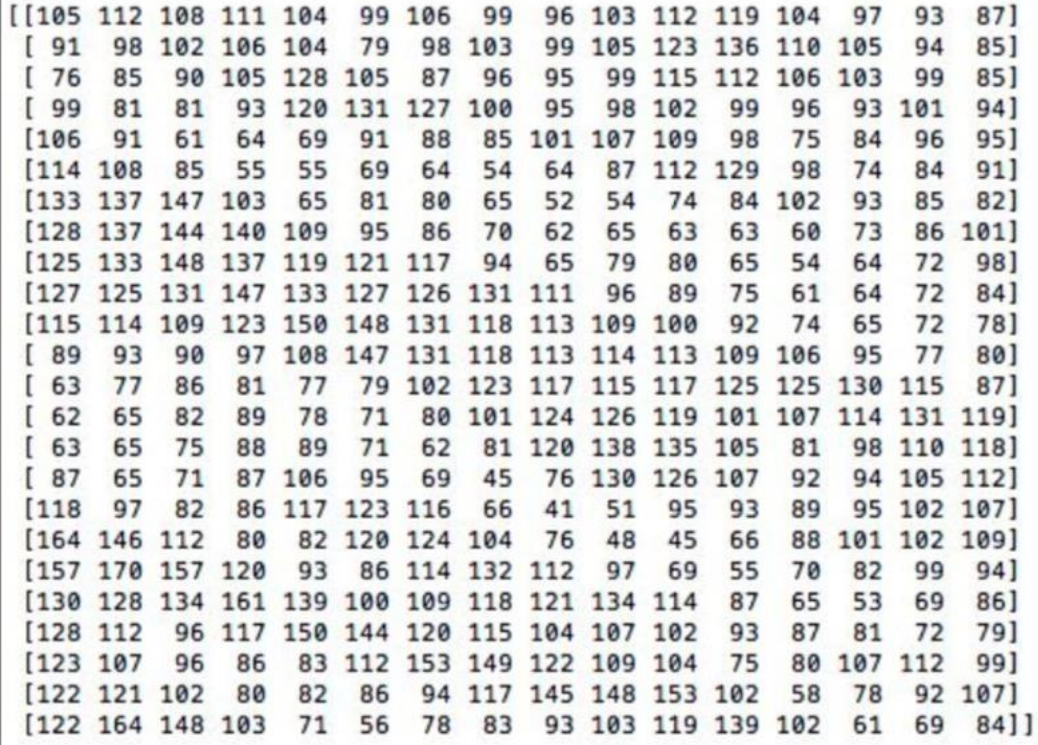

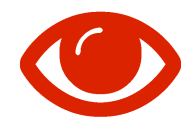

# **Nehézség: Megvilágítás**

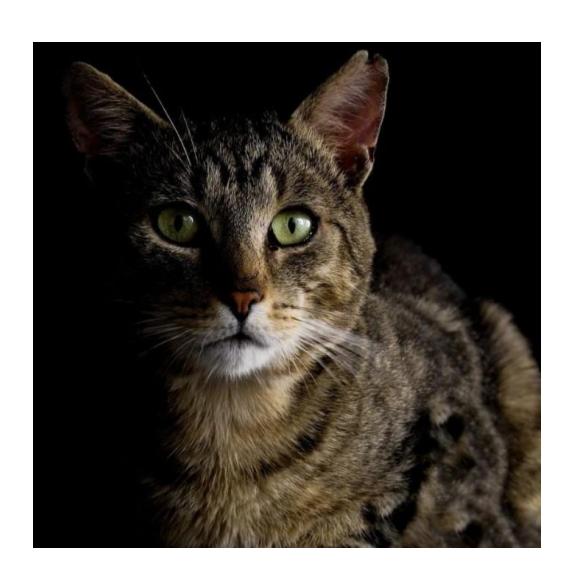

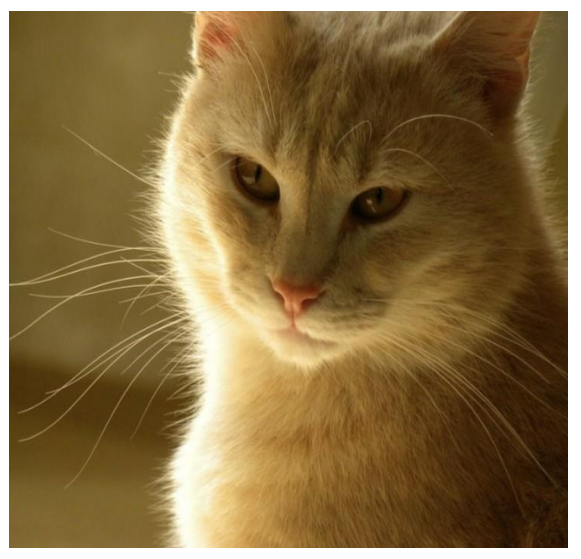

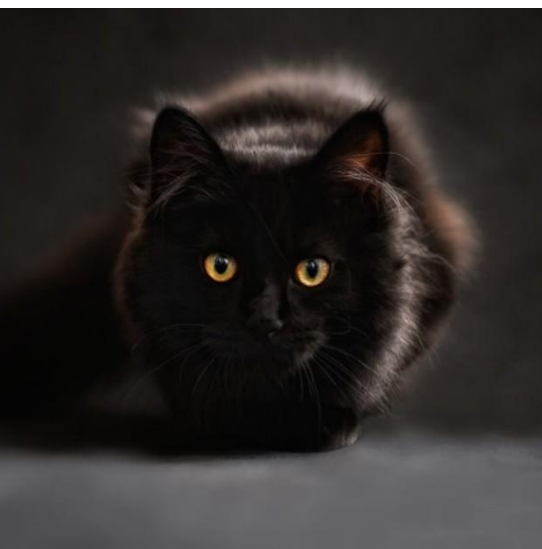

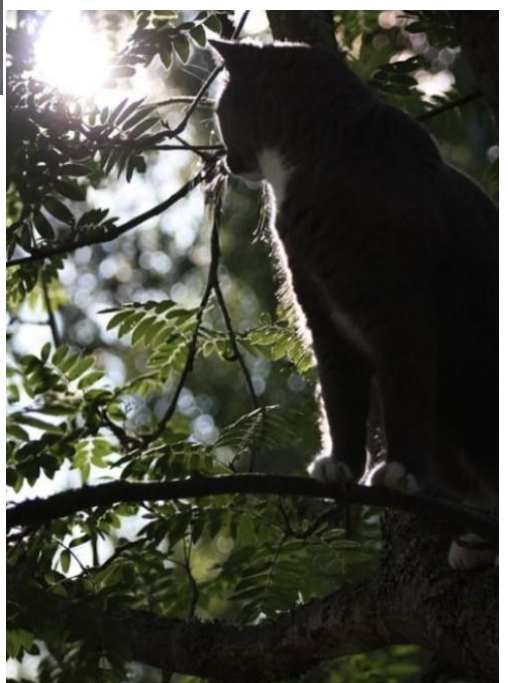

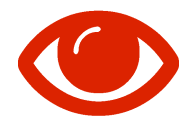

# **Nehézség: Deformáció**

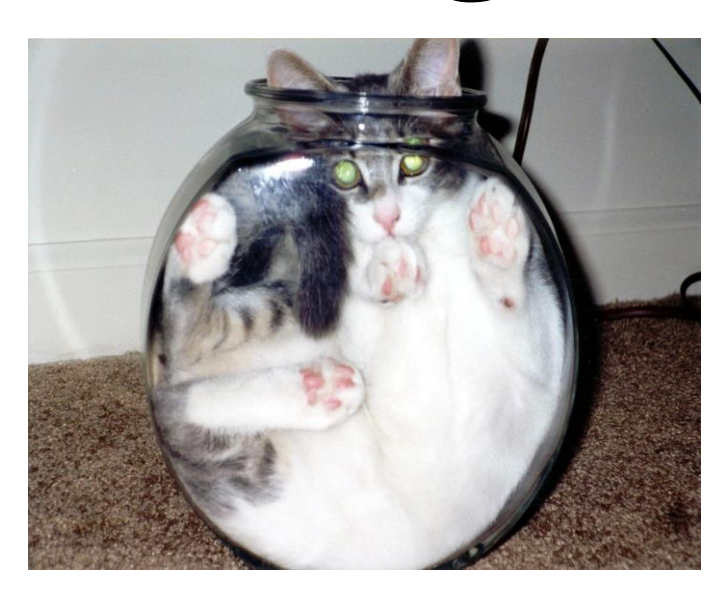

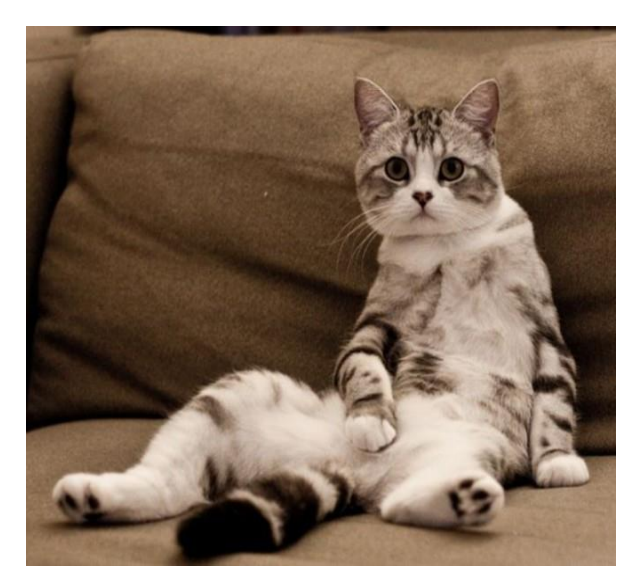

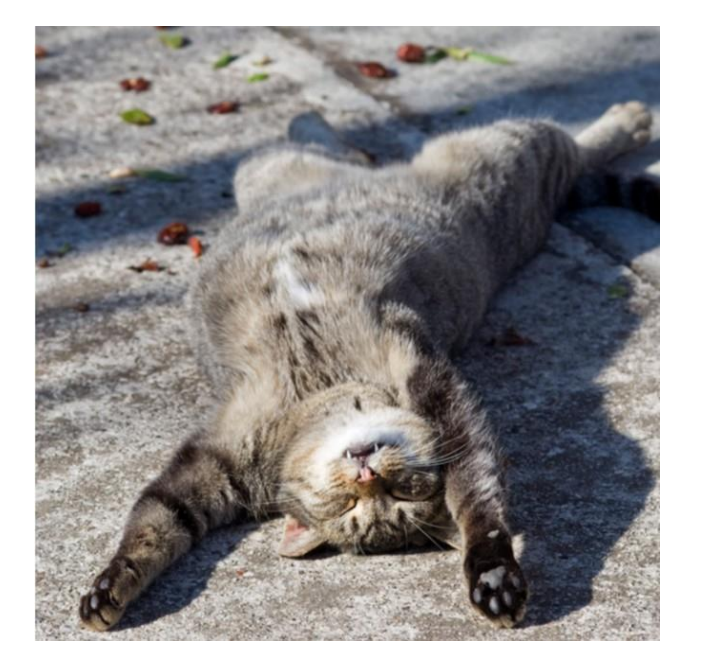

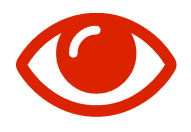

## **Nehézség: Takarás**

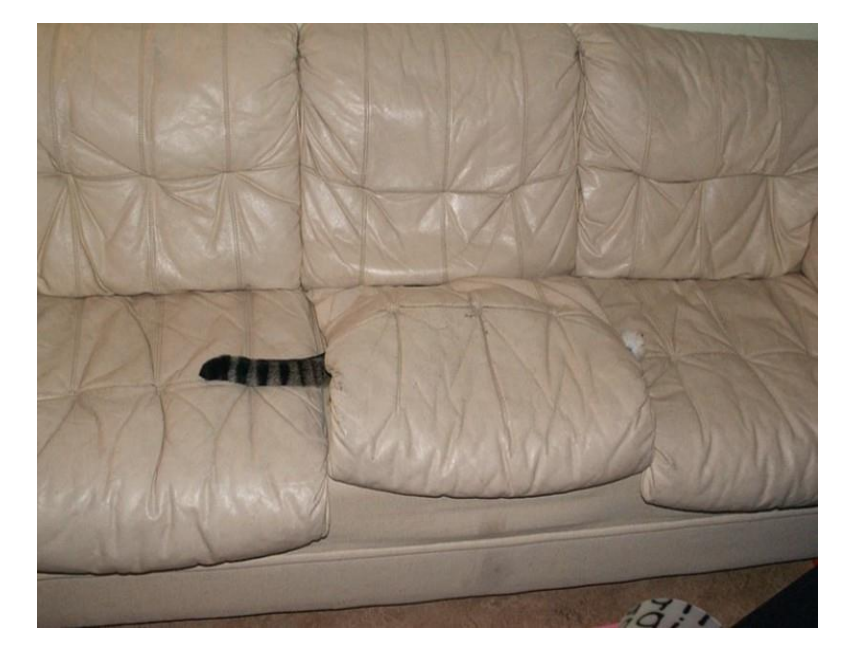

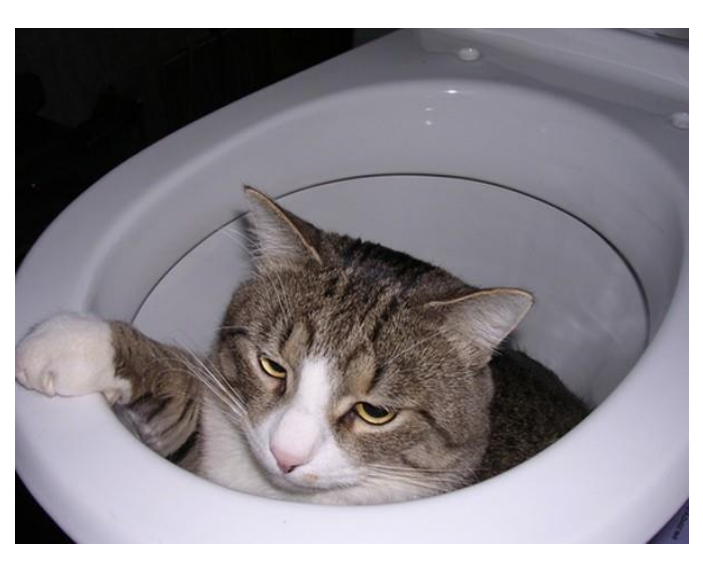

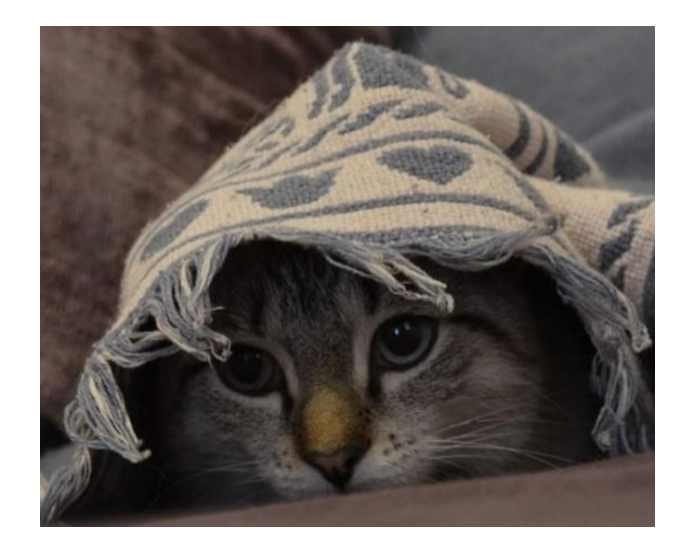

# **Nehézség: Osztályon belüli variáció**

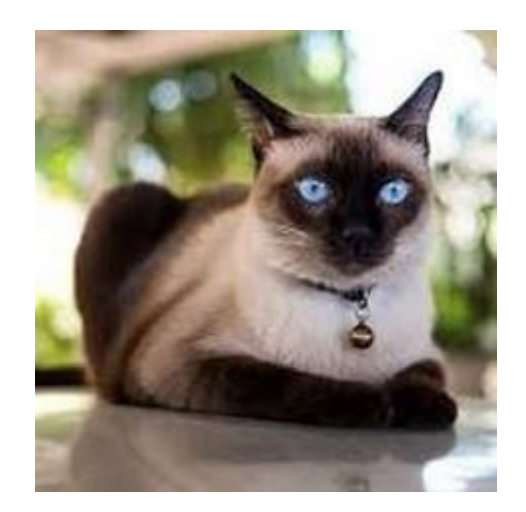

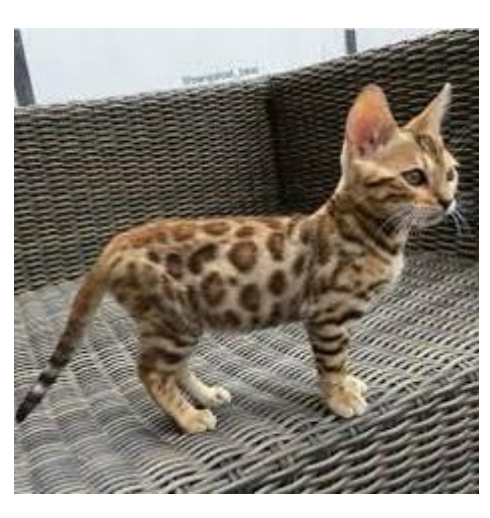

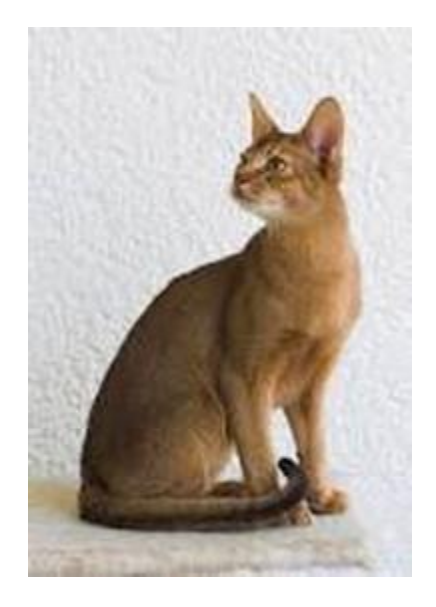

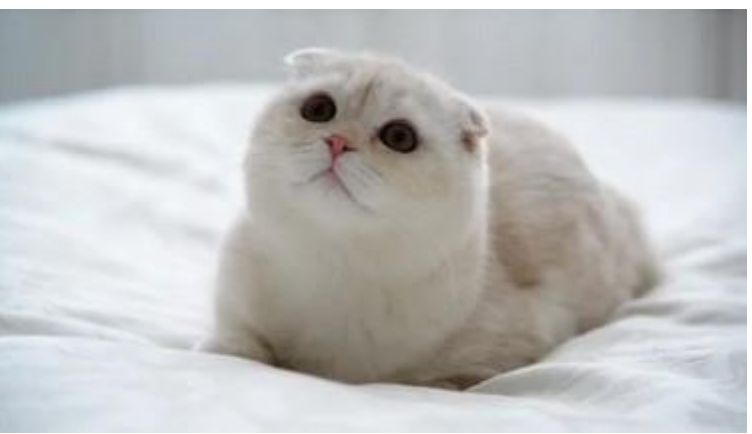

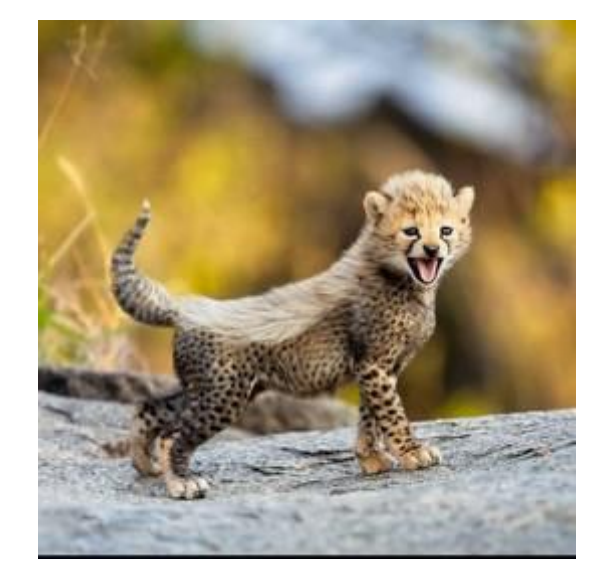

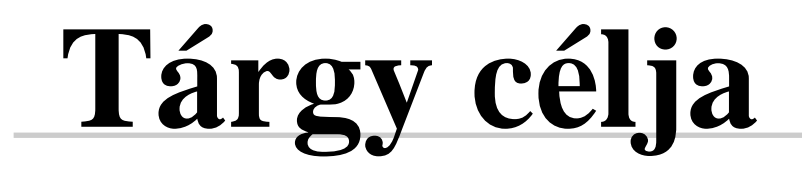

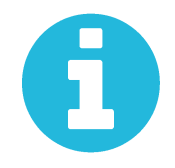

Hogy hívjuk meg a függvényt?  $\rightarrow$  , **Google**"

**Összefüggések Miértek Hogyanok Mitek Melyiketek**

#### Cél: Látás

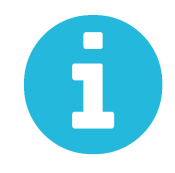

# **Ütemezés terve**

1-7. előadás + 1 gyakorlat Hagyományos számítógépes látás 8-11. előadás + 1 gyakorlat Intelligens látórendszerek **Zárthelyi dolgozat, április 11.** 12-14. előadás + 1 gyakorlat 3D látás 15-16. előadás + 1 gyakorlat Valósidejű látás eszközei

# **Ütemezés terve**

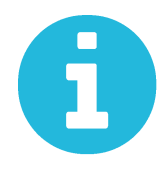

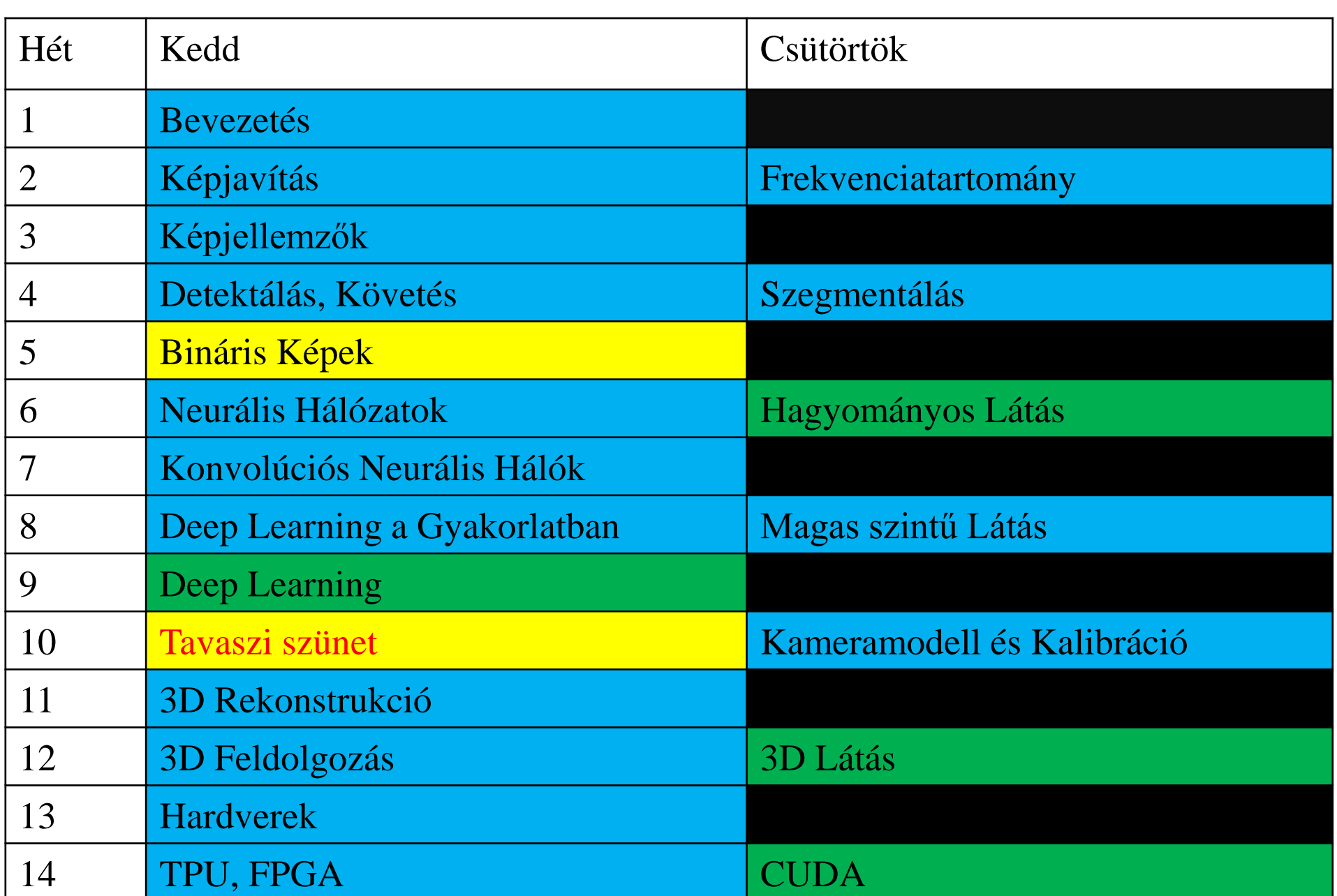

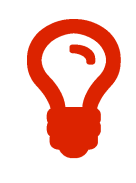

# **Hagyományos látás**

#### Képalkotás

Képjavítás

Képjellemzők kinyerése

Döntéshozás

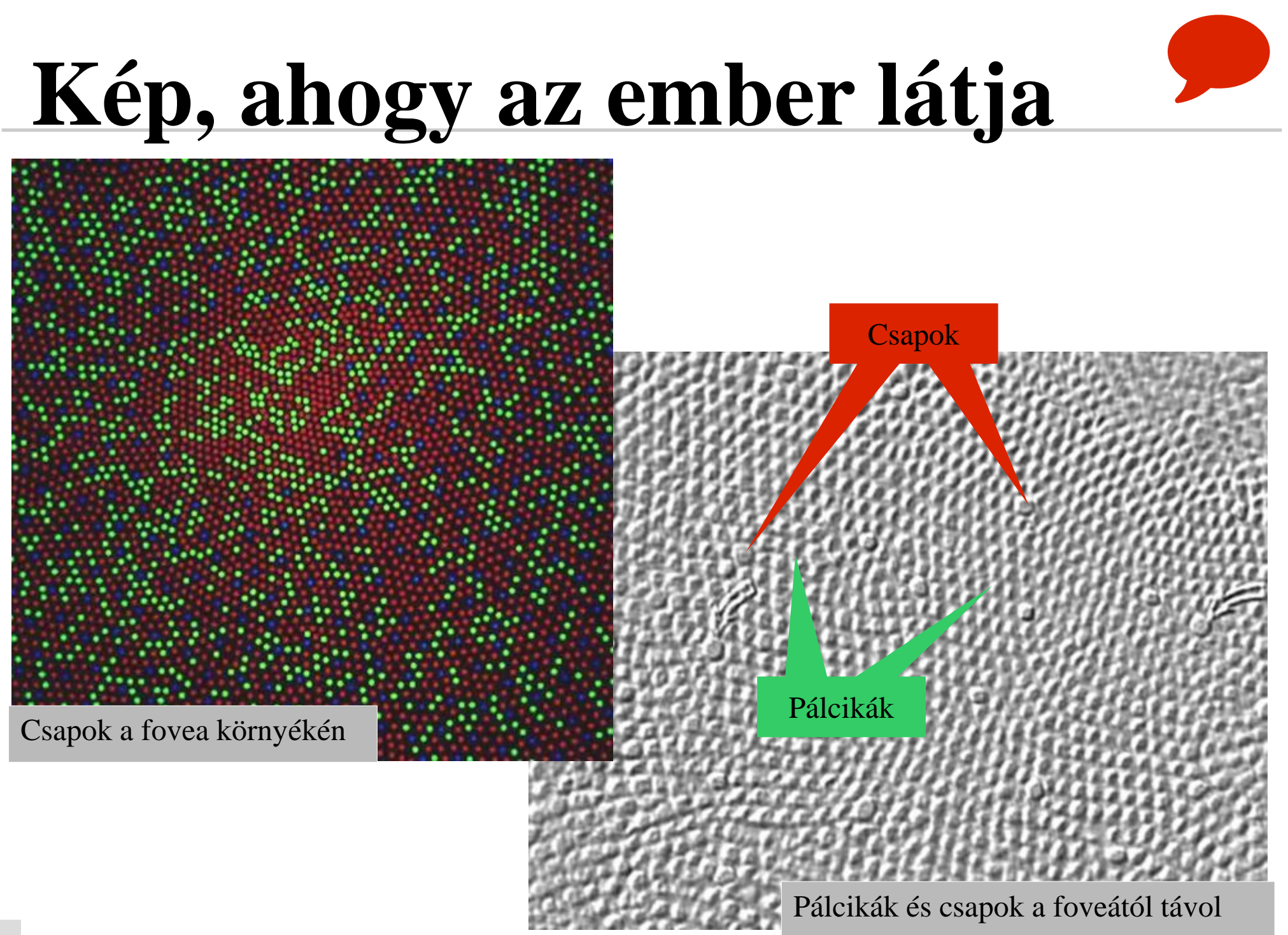

#### **Emberi színlátás**

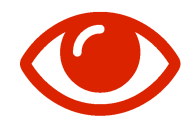

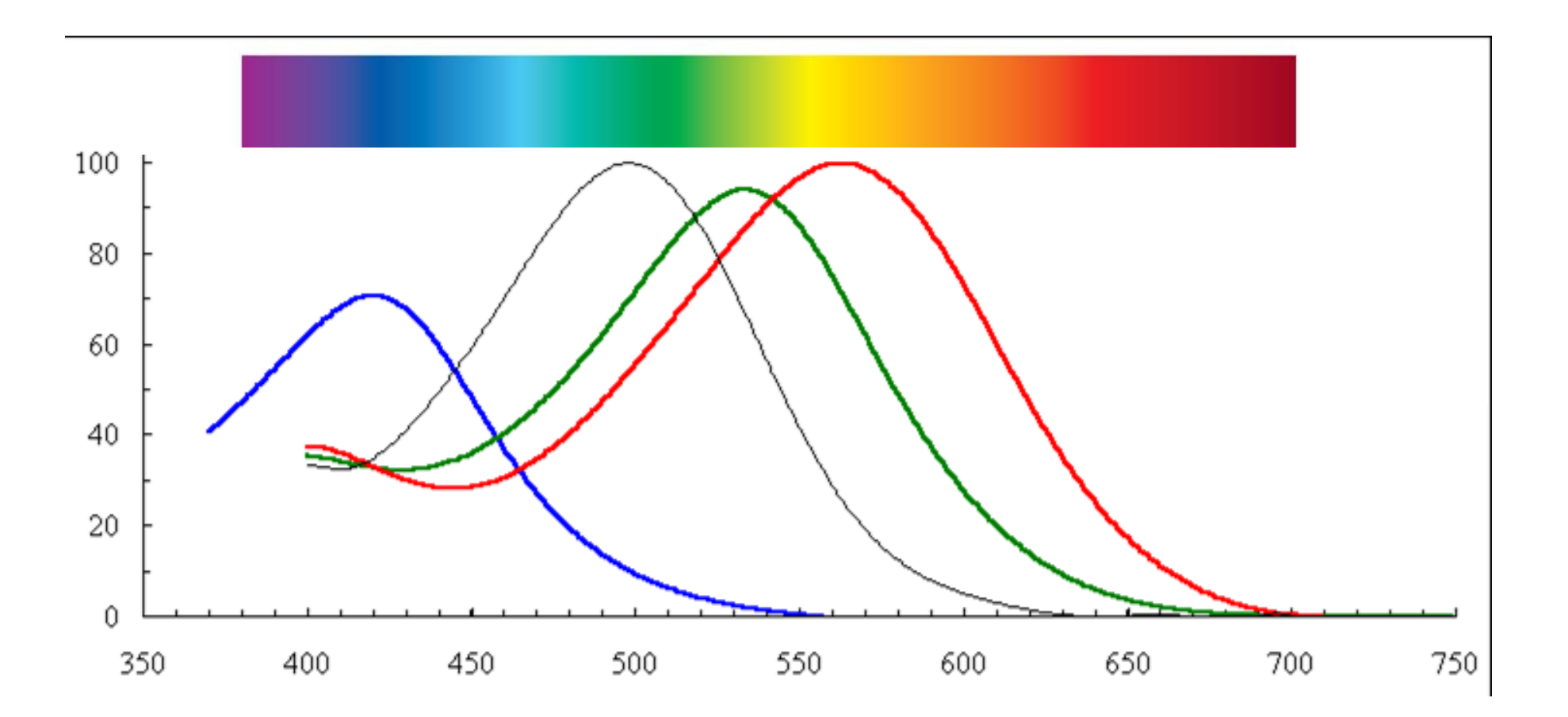

25

### **Fotodióda**

#### **Minden dióda** érzékelő

- Fotovoltaikus mód
- Fotovezető mód
	- Gyorsabb reakció Nagyobb zaj
- Fototranzisztor

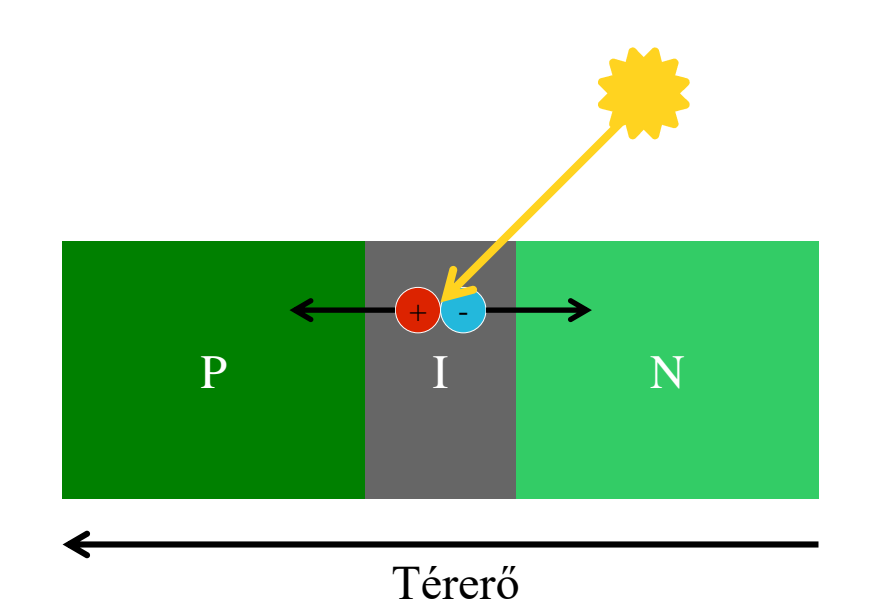

## **CCD**

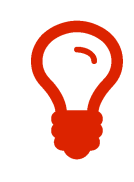

#### Töltéscsatolt eszközök (Charge-Coupled Device)

Analóg léptető regiszterek

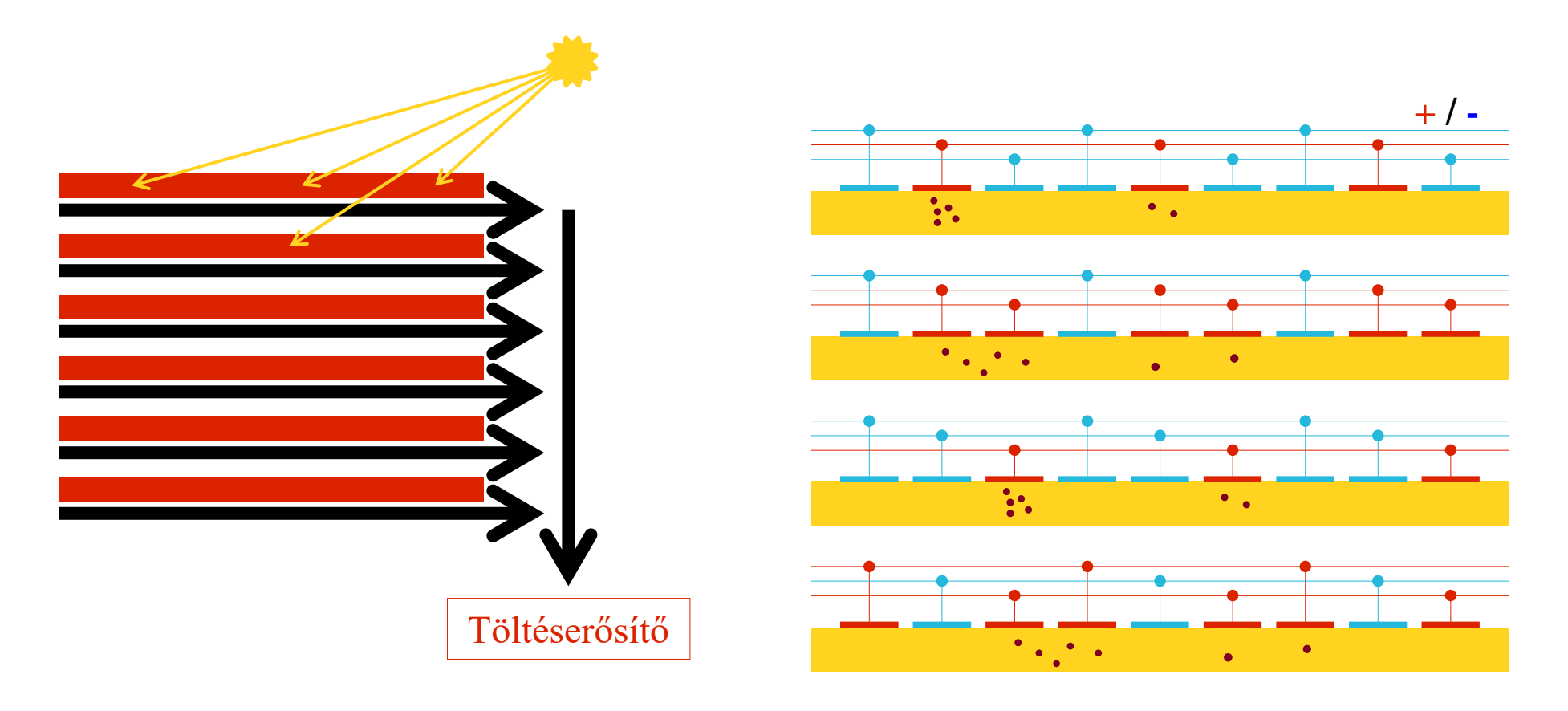

# **CCD típusok**

- Full frame CCD
	- Nincs pixelenkénti tárolás Külső zár szükséges
- Frame-transfer CCD
	- CCD a fotoérzékelők mögött
- Interline CCD
	- CCD a fotoaktív oszlopok között (rosszabb felbontás)

#### **CMOS**

Előnyök és hátrányok Kisebb fogyasztás Kisebb késleltetés Olcsóbb kivitel Nagyobb sebesség Nagyobb zaj Kisebb érzékenység Pixelszintű előfeldolgozás CNN, AER...

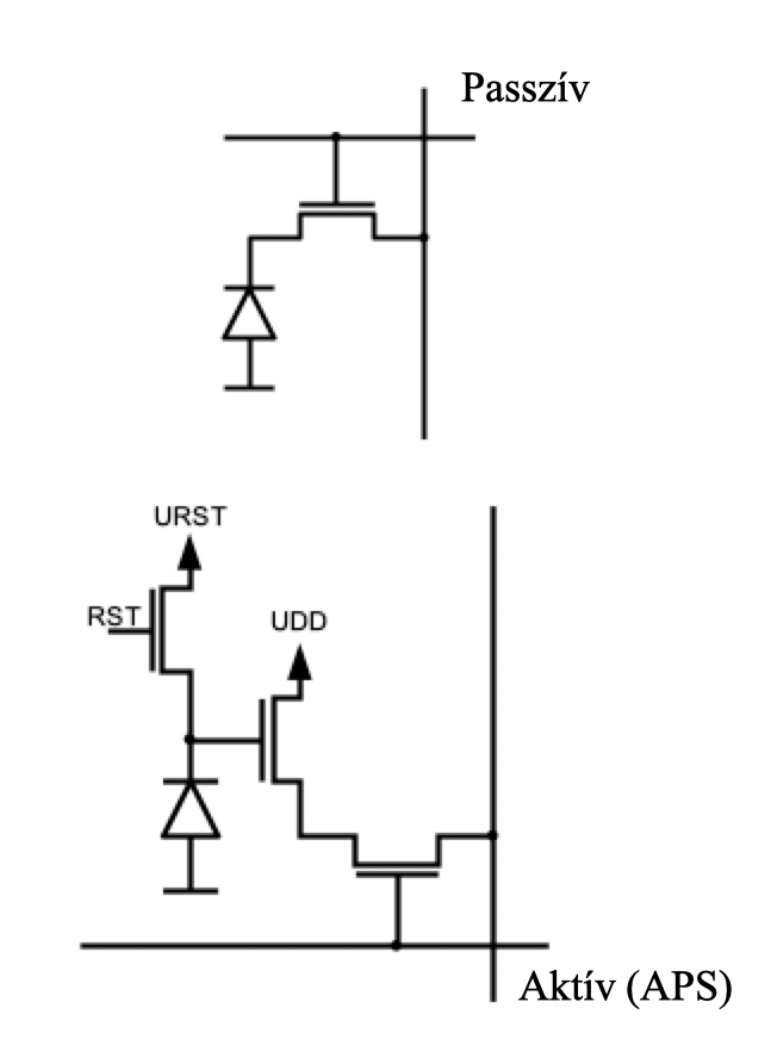

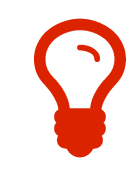

## Színes kamerák

Bayer

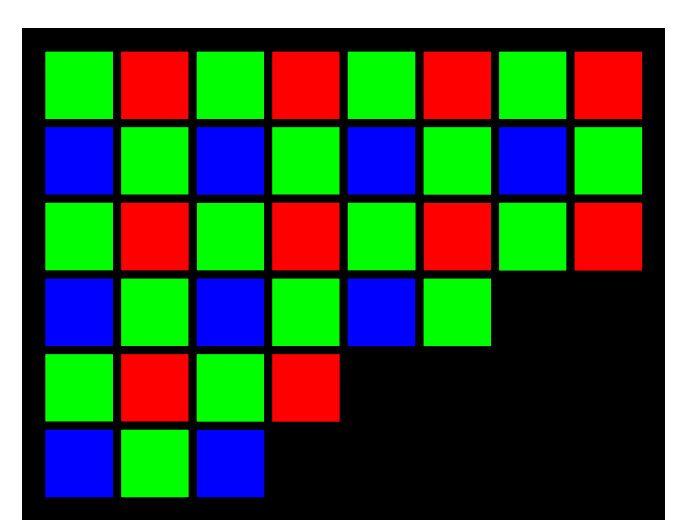

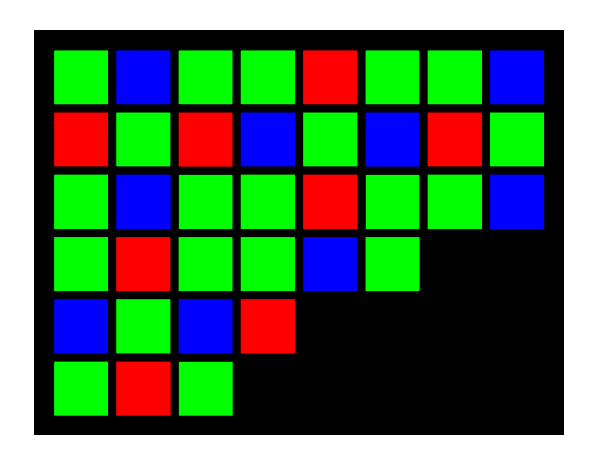

3CCD

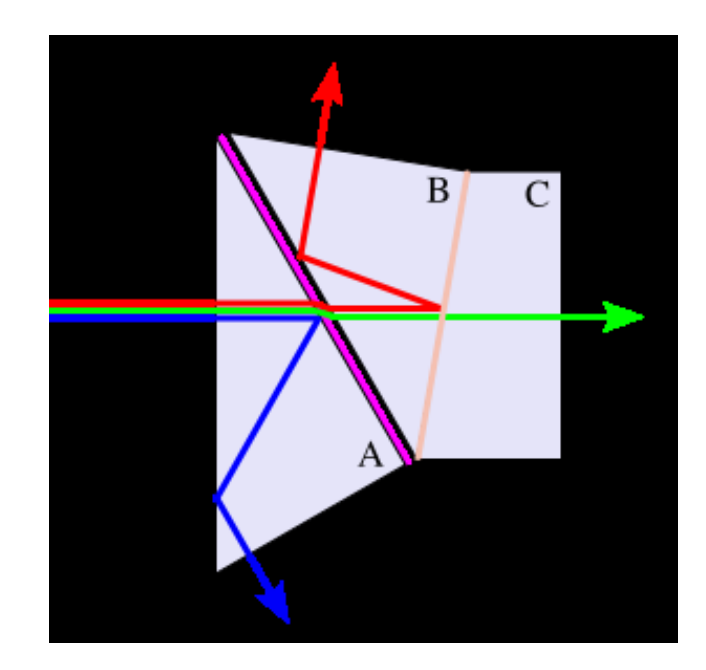

#### **Vonal CCD**

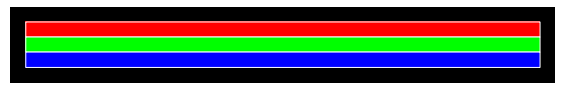

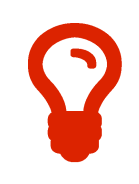

# **Kameratípusok**

Érzékenységi tartomány Látható tartomány Infra Térbeliség Hagyományos (2D) Vonalkamera (1D) Mélység szenzorok (3D) Sztereó kamera Strukturált fény LIDAR

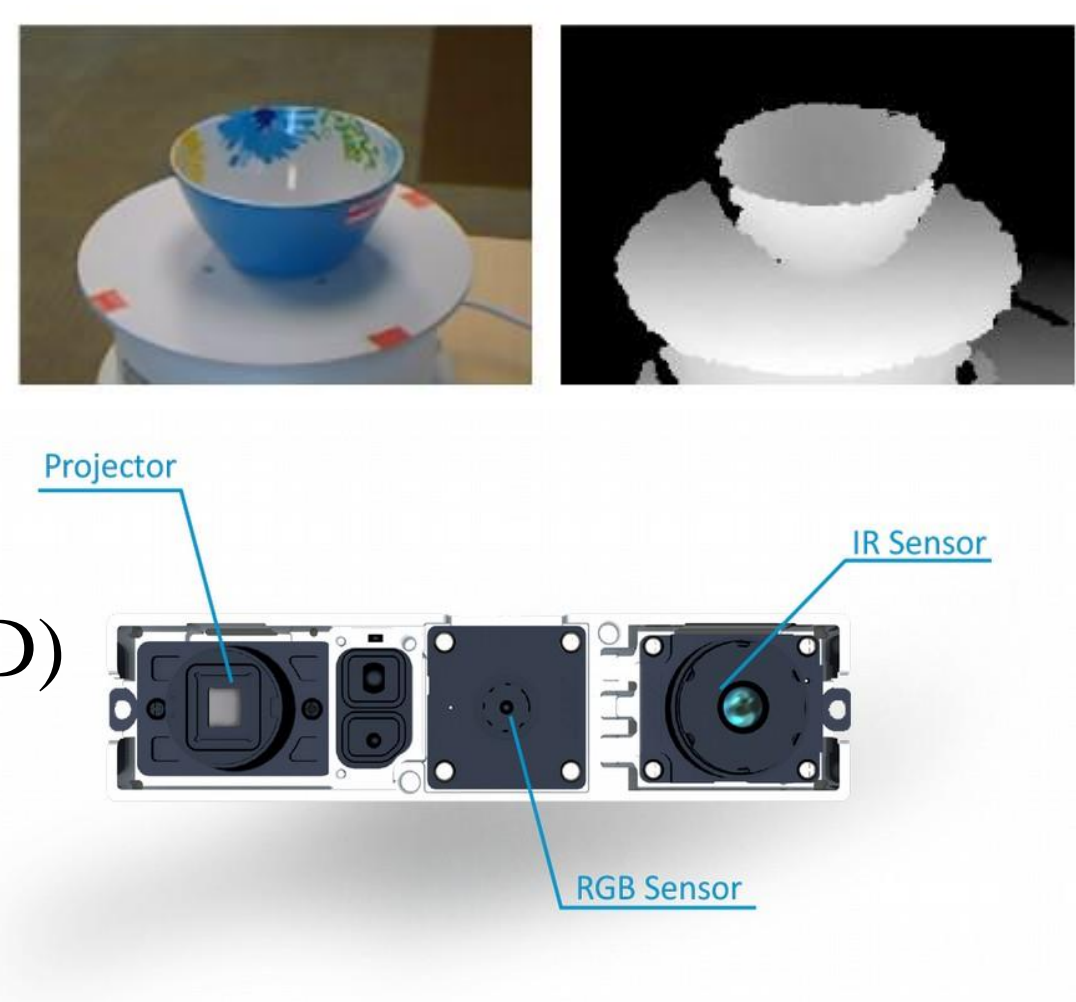

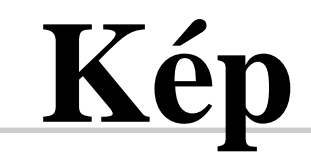

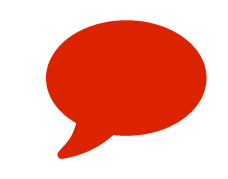

#### Tipikusan: 1D/2D/3D tömb (pixel-/voxeltömb)

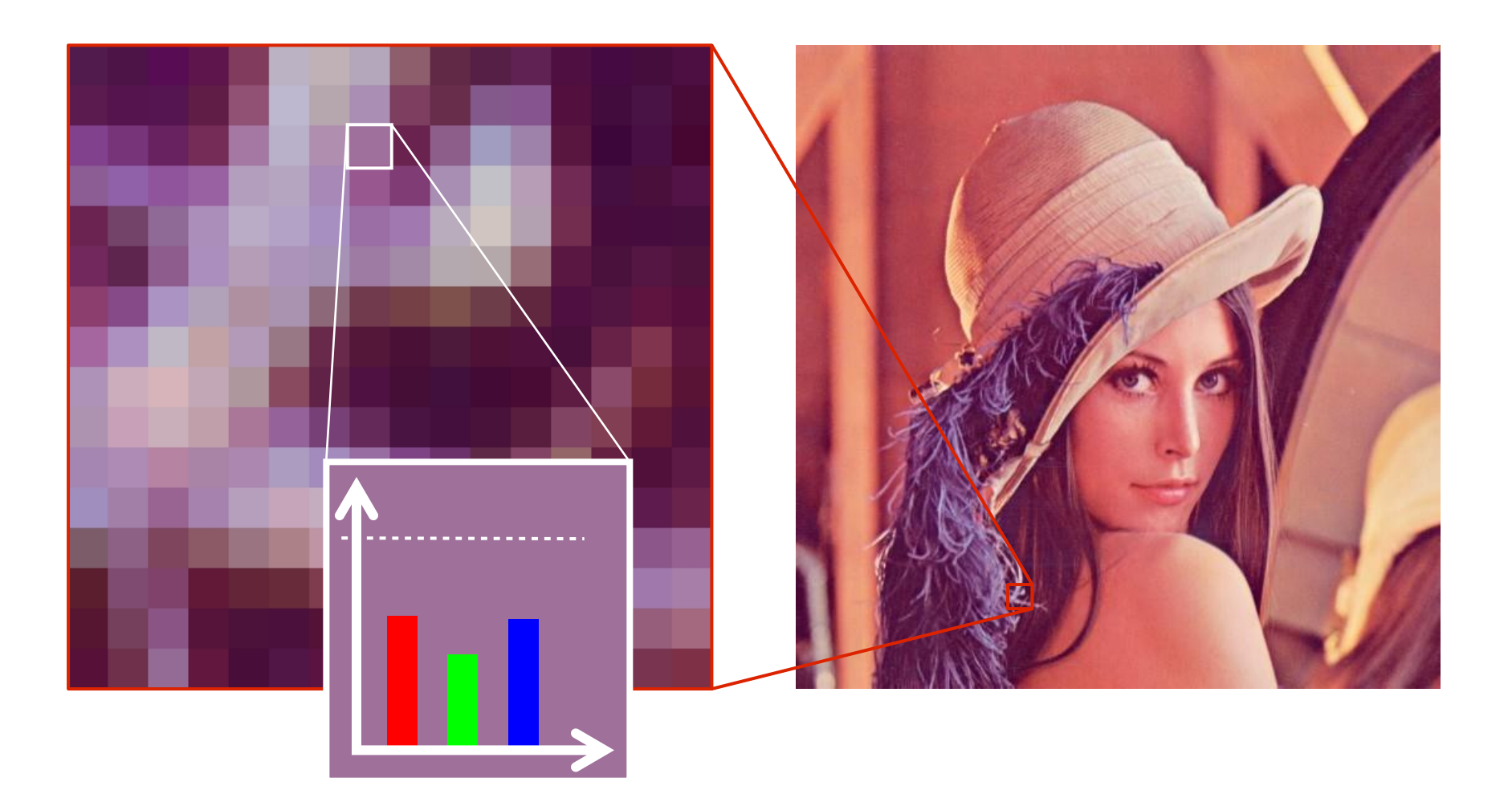

# **Felbontás**

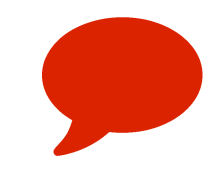

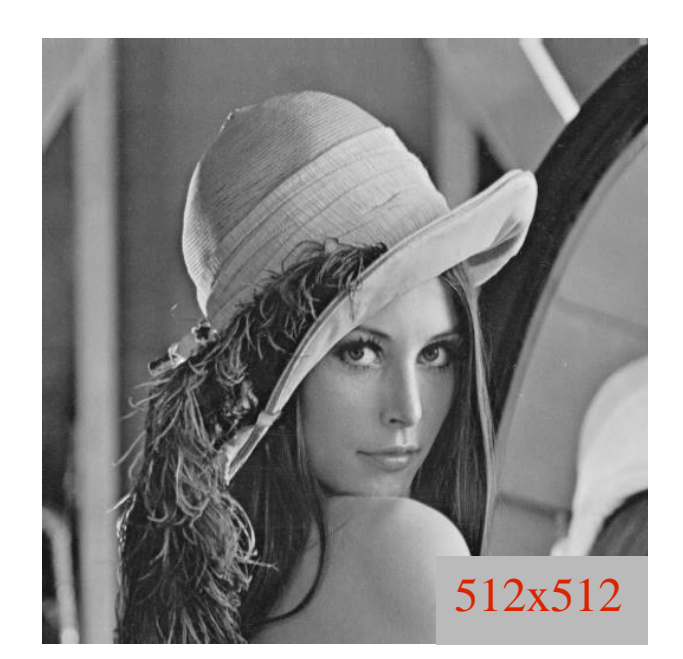

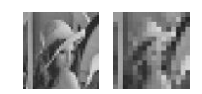

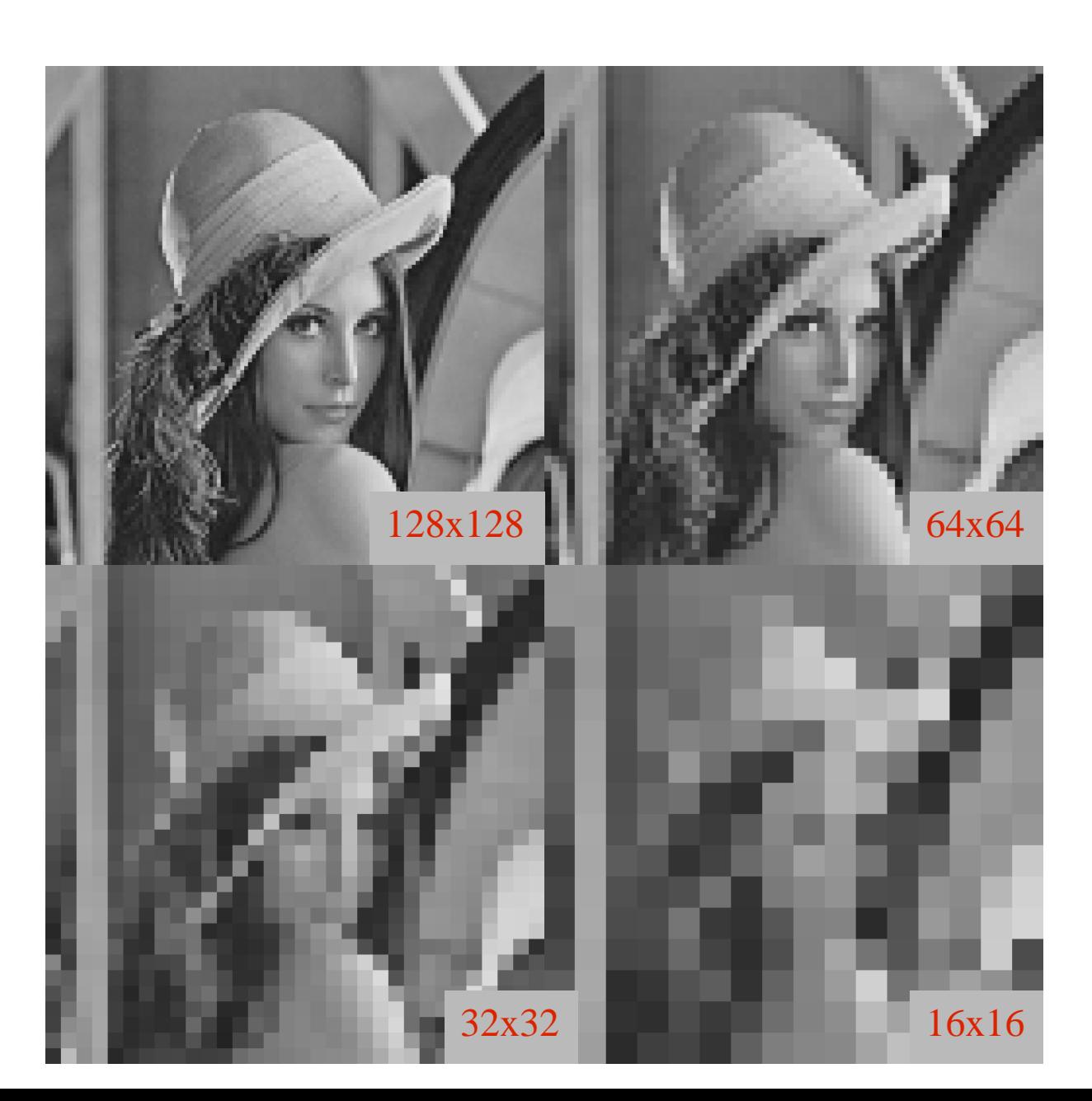

# **Bitmélység**

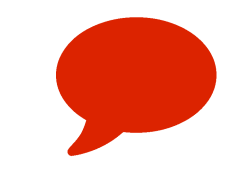

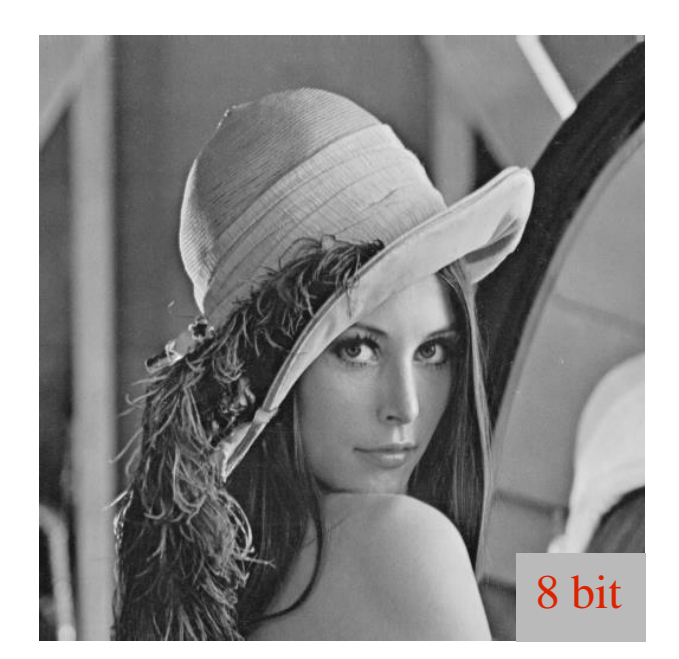

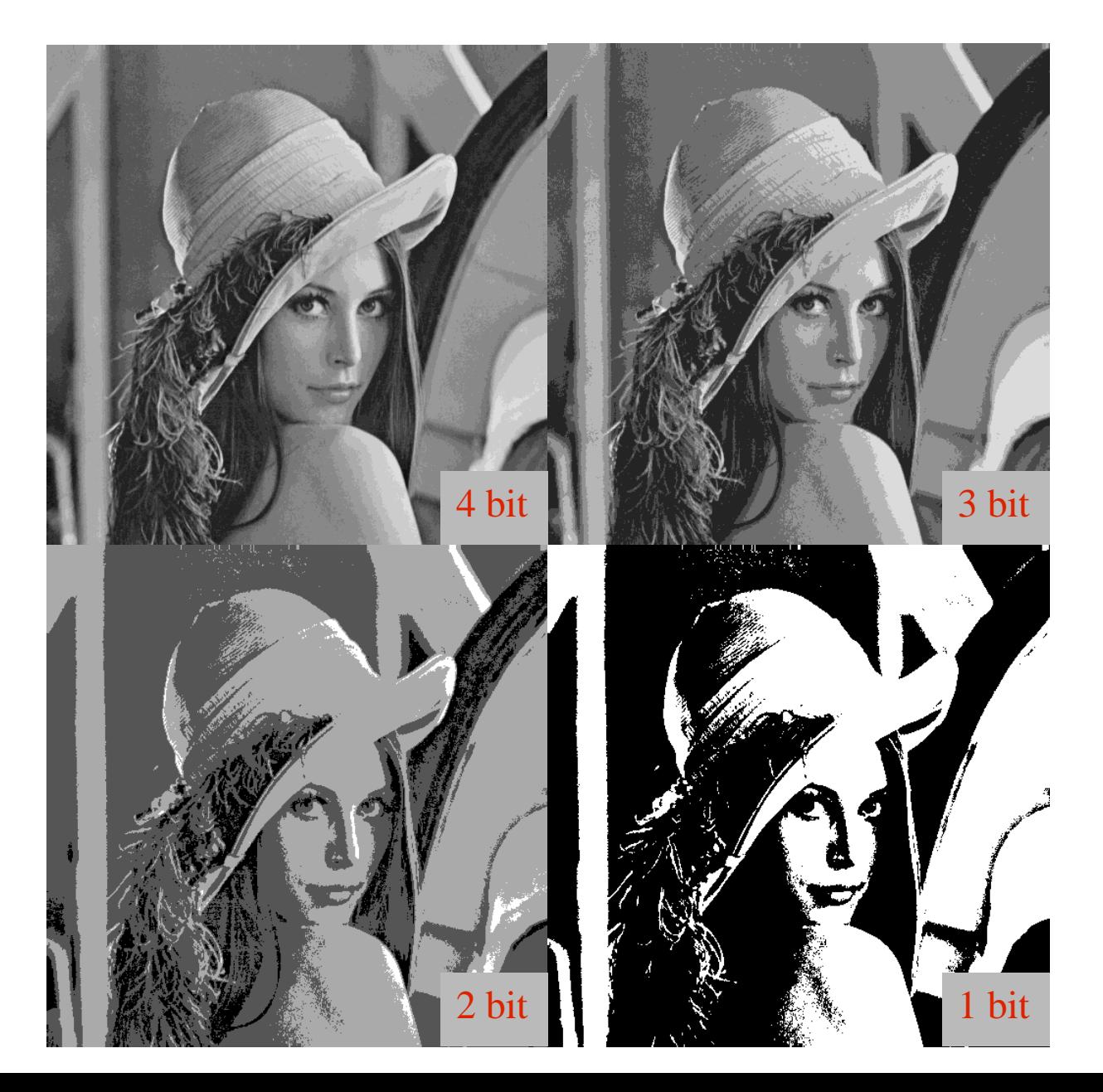

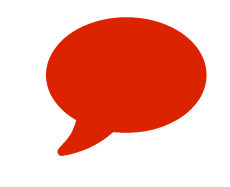

# 1Bites kép, Dithering

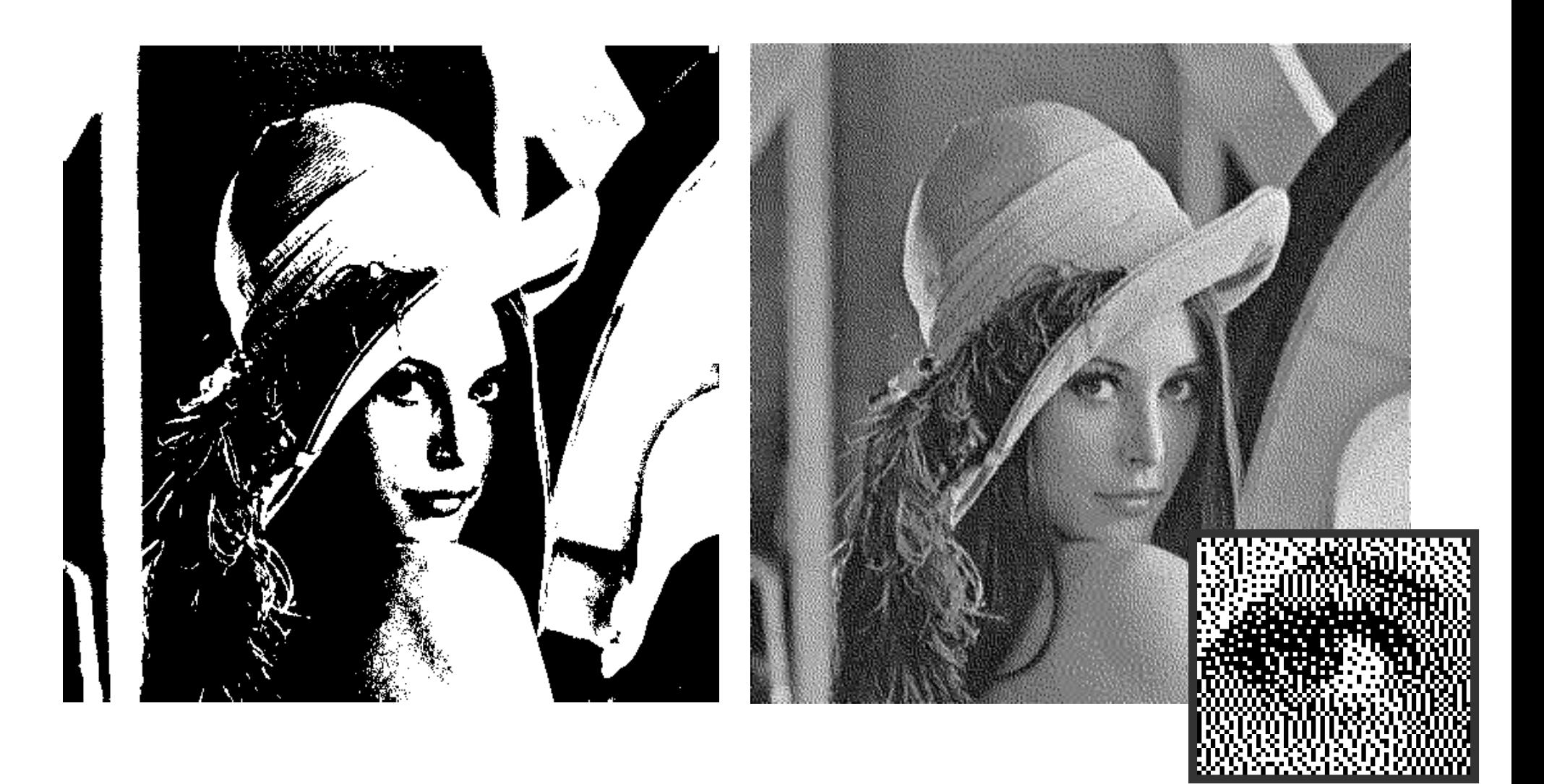

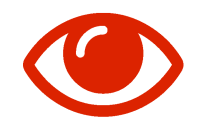

# Digitális zaj

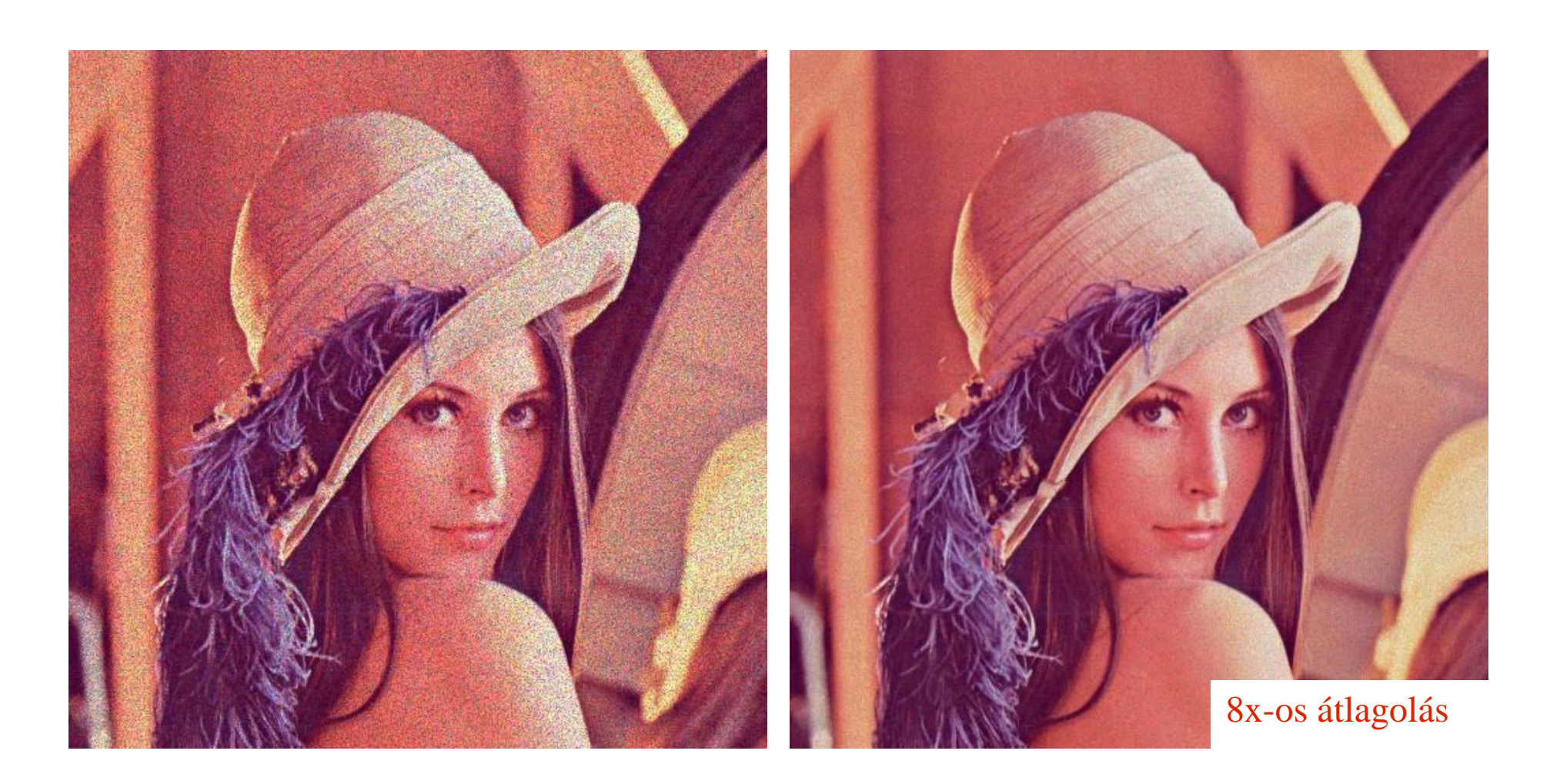

# **Videofolyam**

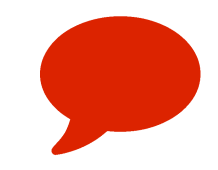

#### Tipikusan: Képek sorozata (DE...)

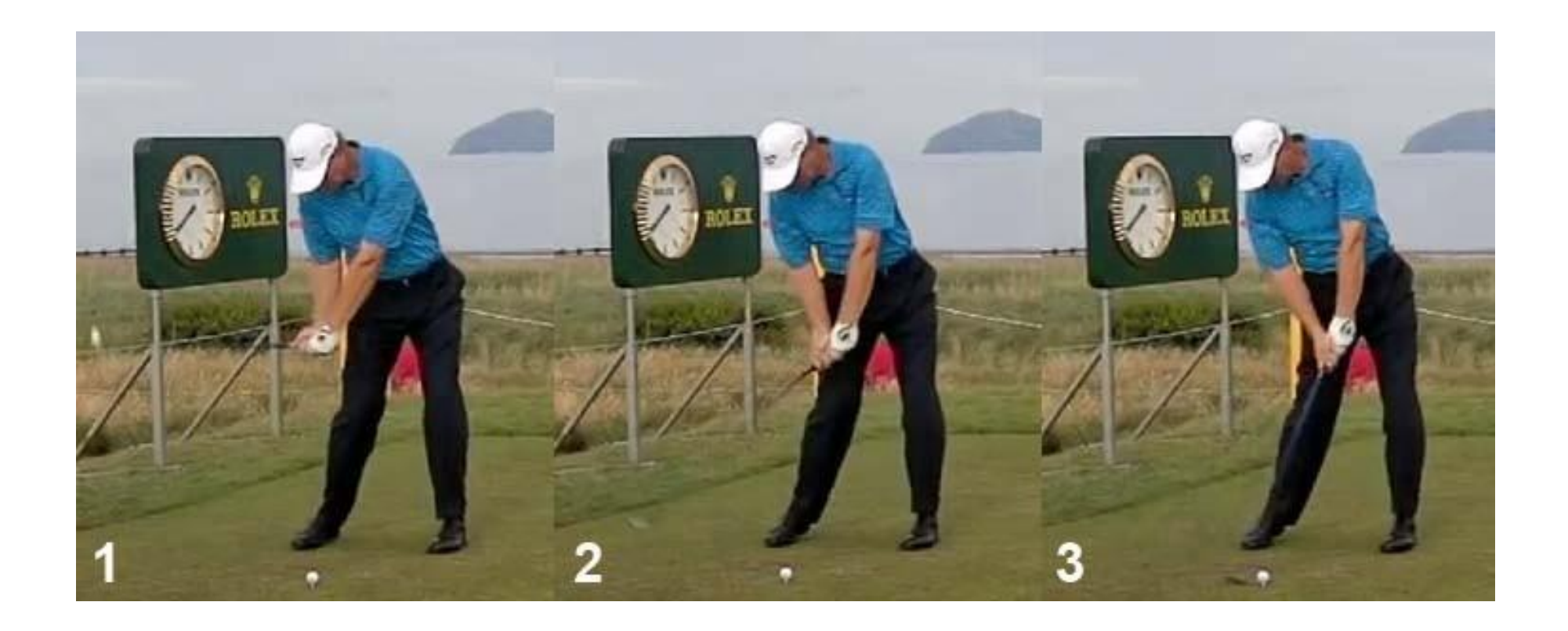

#### **Interlace**

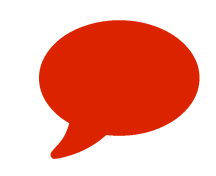

#### Cél: Időbeli felbontás duplázása TV szabványok!

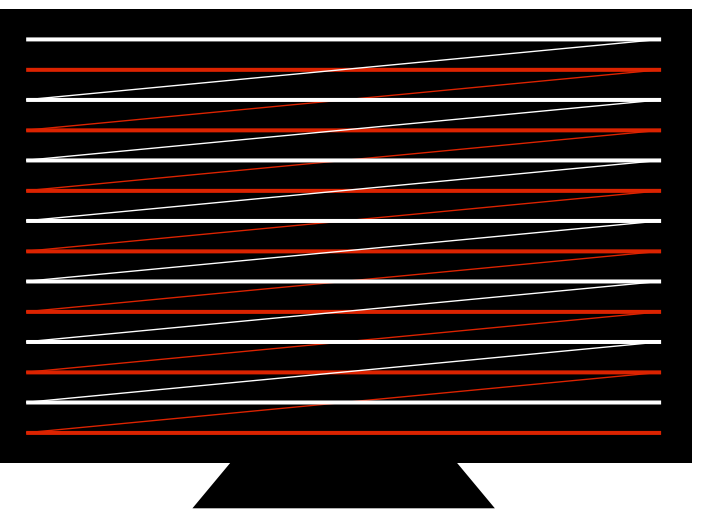

1. keret

2. keret

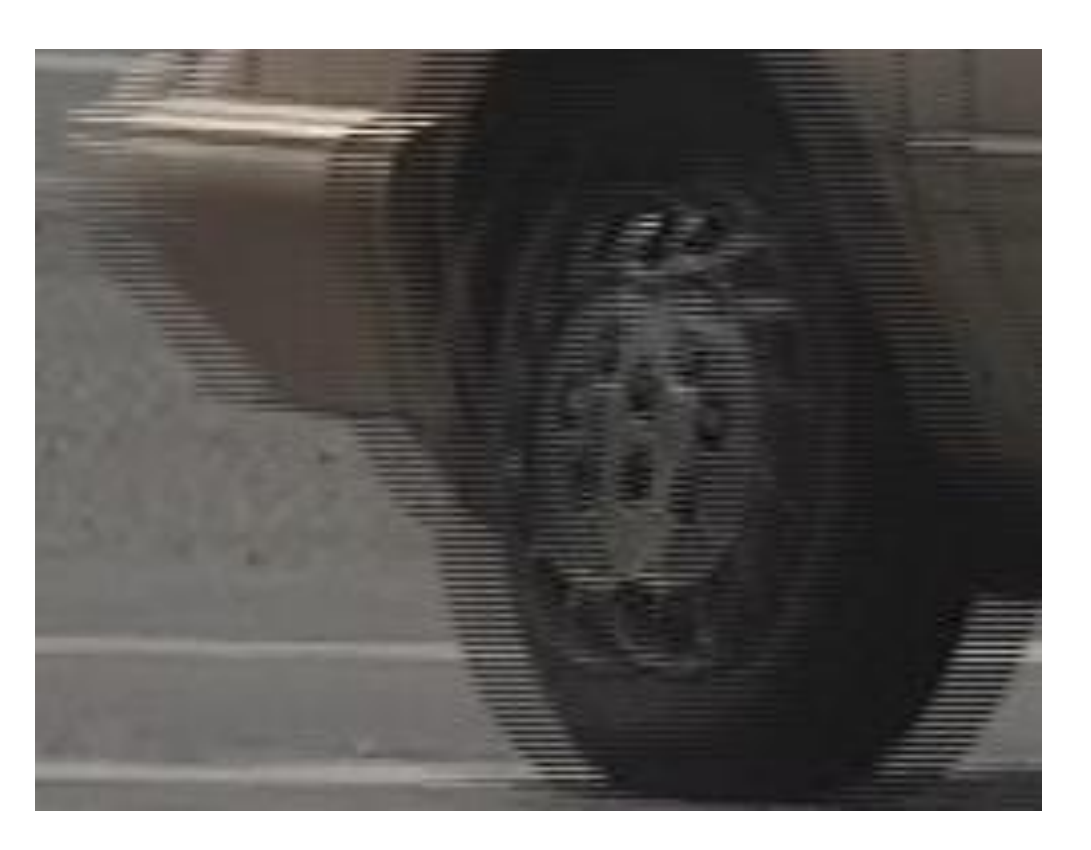

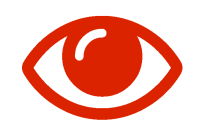

# Mozgás

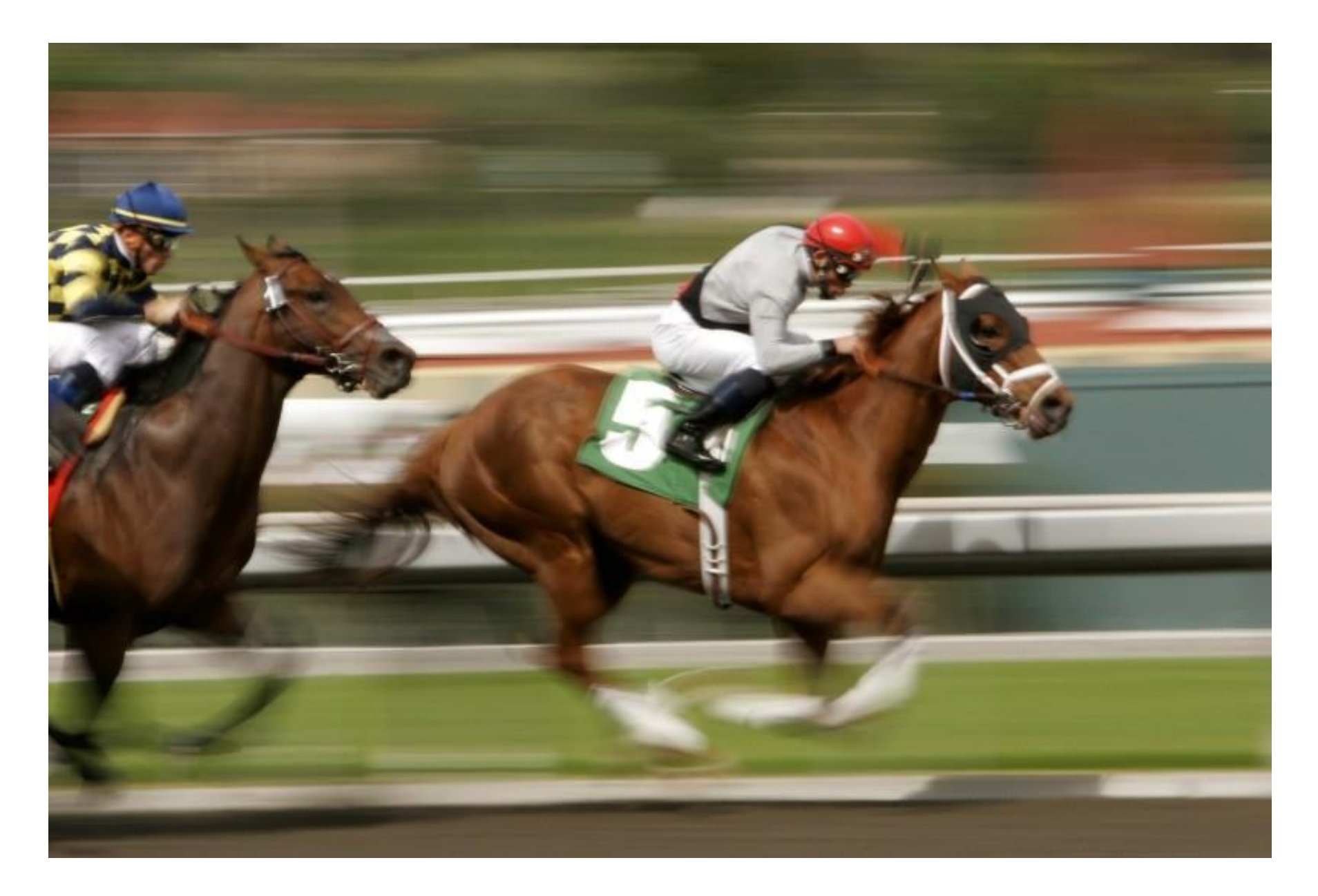

#### 40

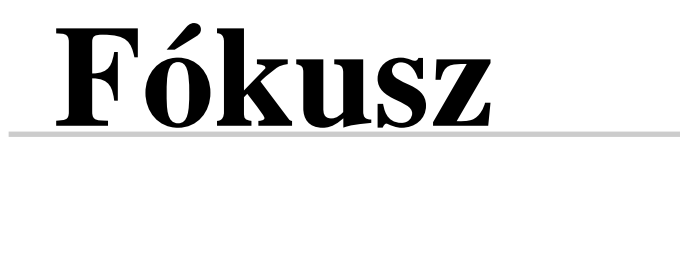

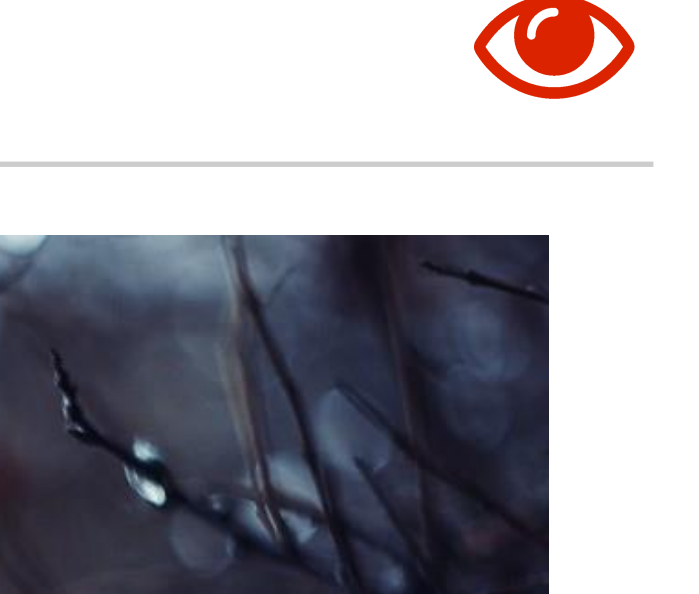

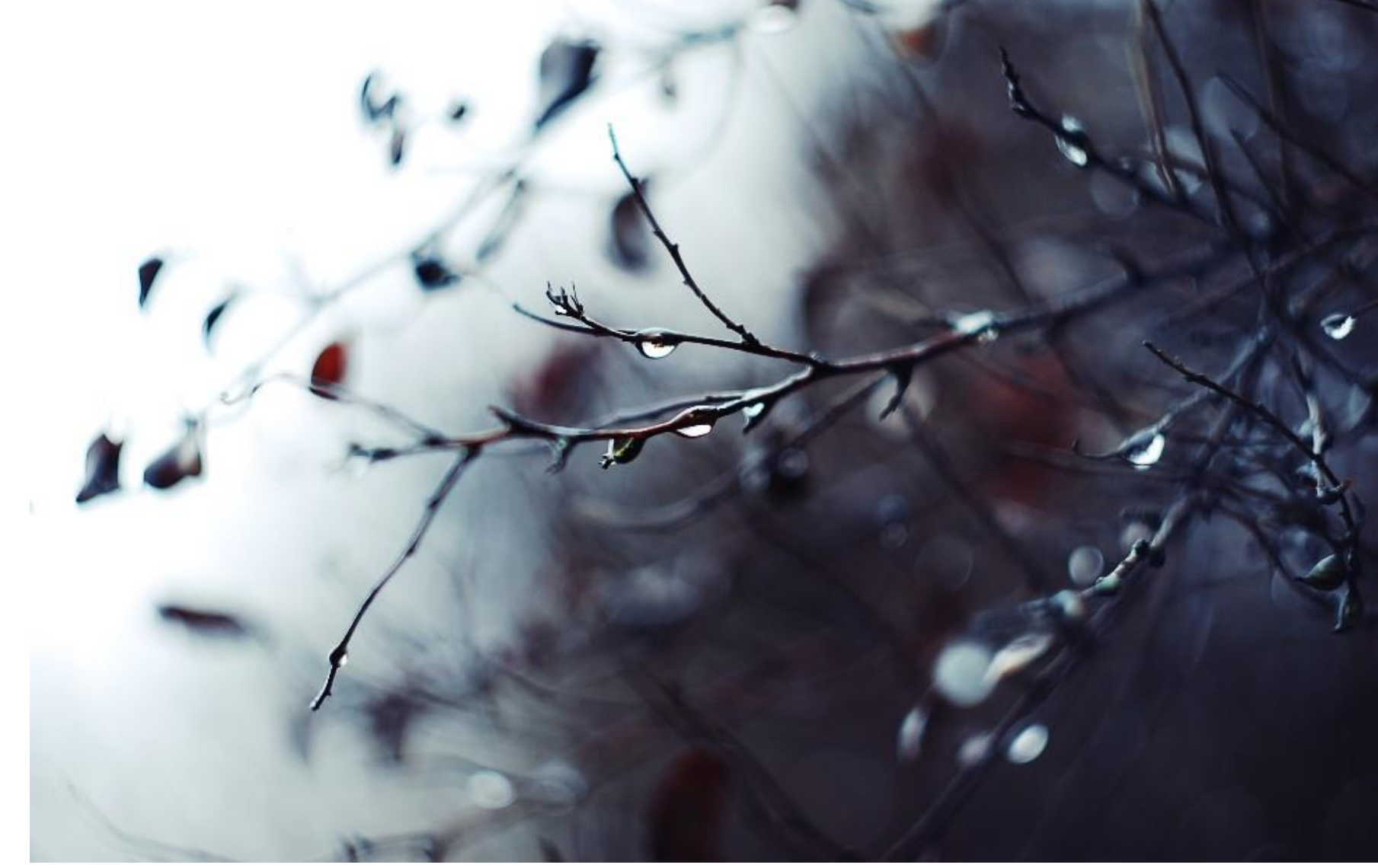

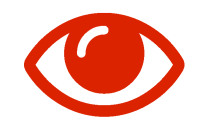

# Érzékelt szín

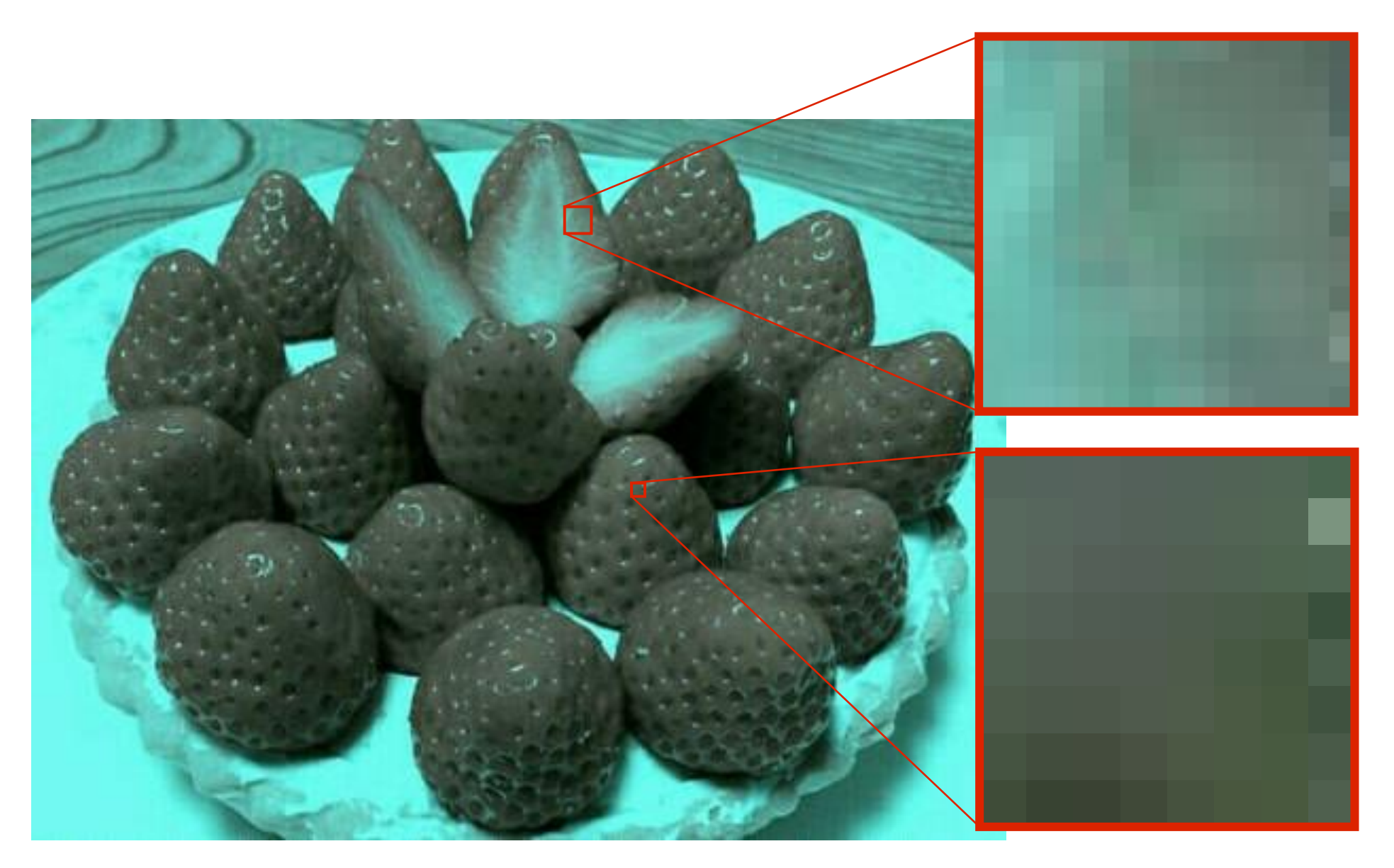

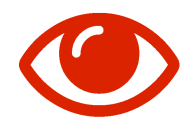

# **Színkomponensek szerepe**

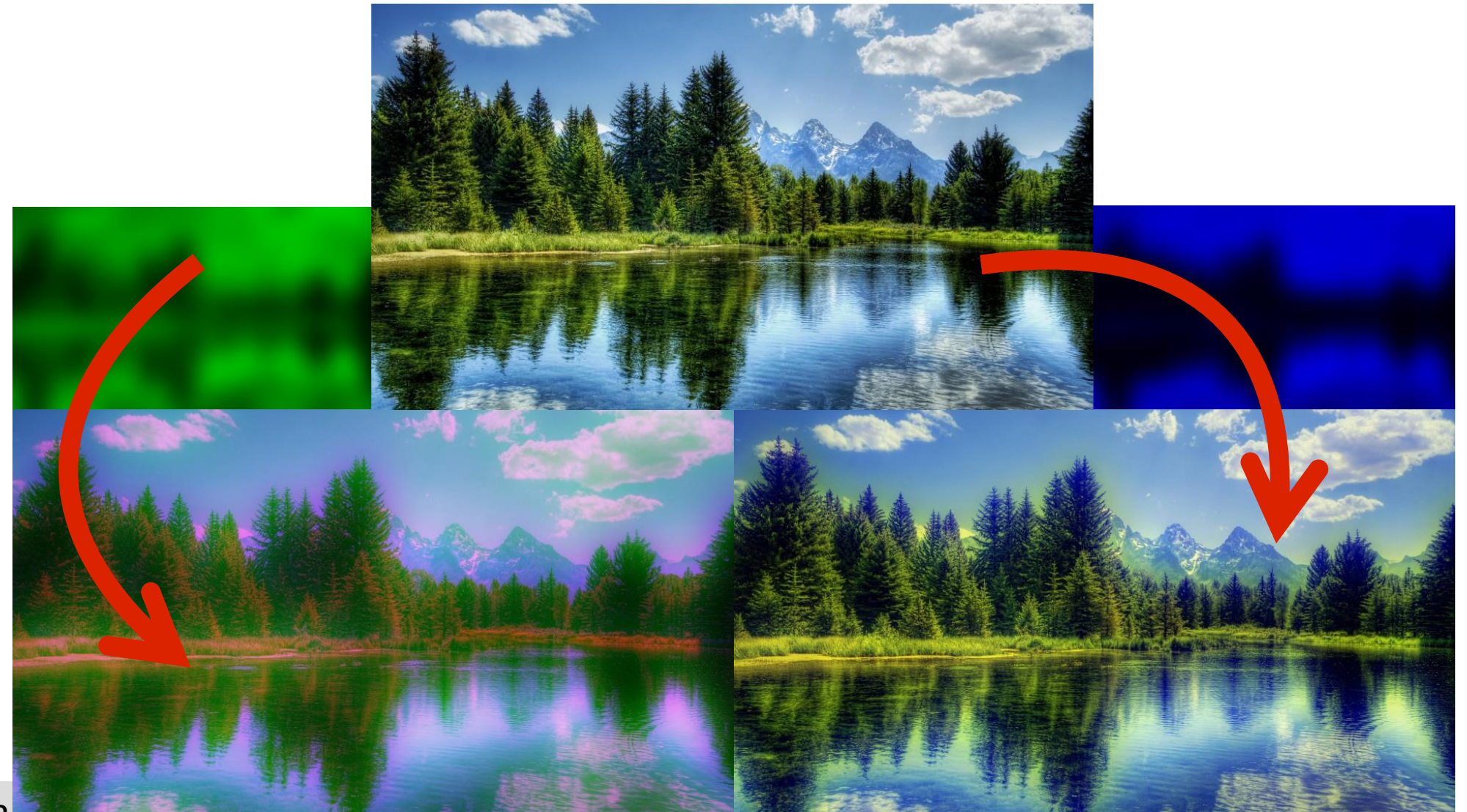

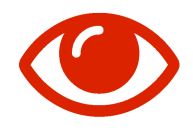

# **Színkomponensek szerepe**

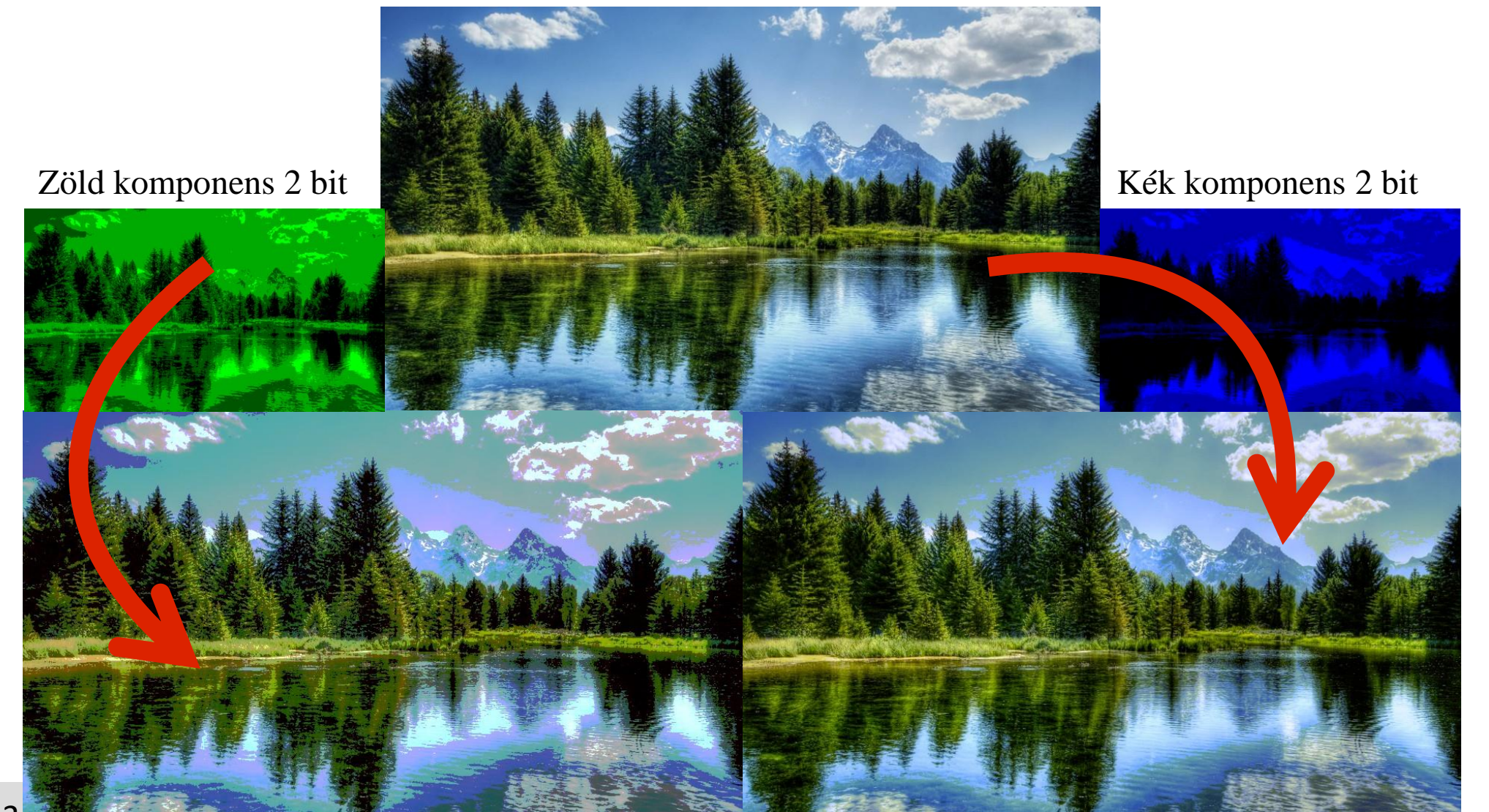

### **Tárolás**

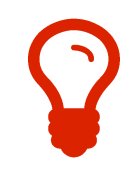

Kép (3648 x 2736 – 10MPx, színes): 30MB Video (HD1080, 30fps, 1 óra): 672GB (1,5Gbit/sec) CT (1000<sup>3</sup> ,12 bit): 1GB Tömörítés: **emberi látás!** HDD: 100-300 MB/sec

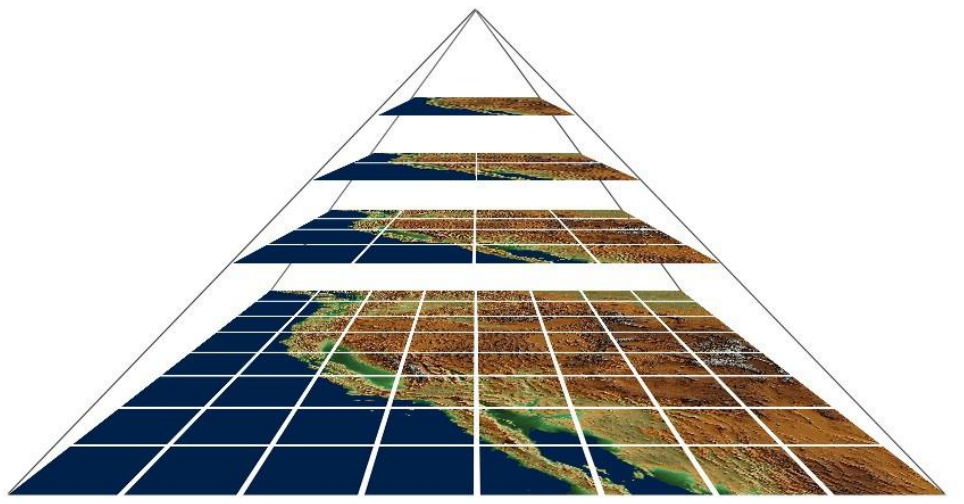

# **Képtartalom**

 $\left[ \begin{array}{cc} I_0 & I_1 & I_2 & I_3 \end{array} \right]$  – block: 1B  $[R_0 G_0 B_0 R_1 G_1 B_1 R_2 G_2 B_2...]$  – block: 3B [ $R_0 G_0 B_0 - R_1 G_1 B_1 - R_2 G_2 B_2 - \ldots$ ] – block: 4B  $[R_0 G_0 B_0 A_0 R_1 G_1 B_1 A_1 R_2 G_2 B_2 A_2 ...]$  – block: 4B  $[R_0 G_0 B_0 D_0 R_1 G_1 B_1 D_1 R_2 G_2 B_2 D_2 ...]$  – block: 4B  $[ B_0 G_0 R_0 B_1 G_1 R_1 B_2 G_2 R_2... ]$  – block: 3B **OpenCV!**  $[ \{ R_{5bit} G_{6bit} B_{5bit} \}_{0}, \{ R_{5bit} G_{6bit} B_{5bit} \}_{1}... ]$  – block: 2B Kereső tábla (lookup table)

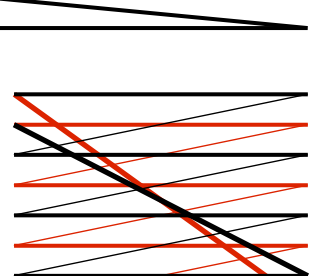

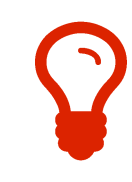

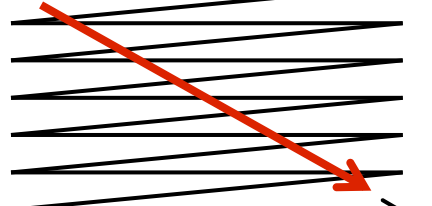

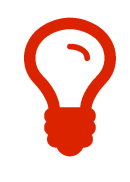

# **Formátumok**

Tömörítetlen: BMP, PNM Veszteség nélkül: GIF, JPEG-LS/2000, PNG, TIFF, *H.264 lossless...* Veszteséges: JPEG, PNG, *H.264...* Konténer formátumok: (PNG), TIFF, AVI, MOV, MP4, OGG, WMV...

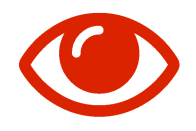

### **JPEG tömörítés**

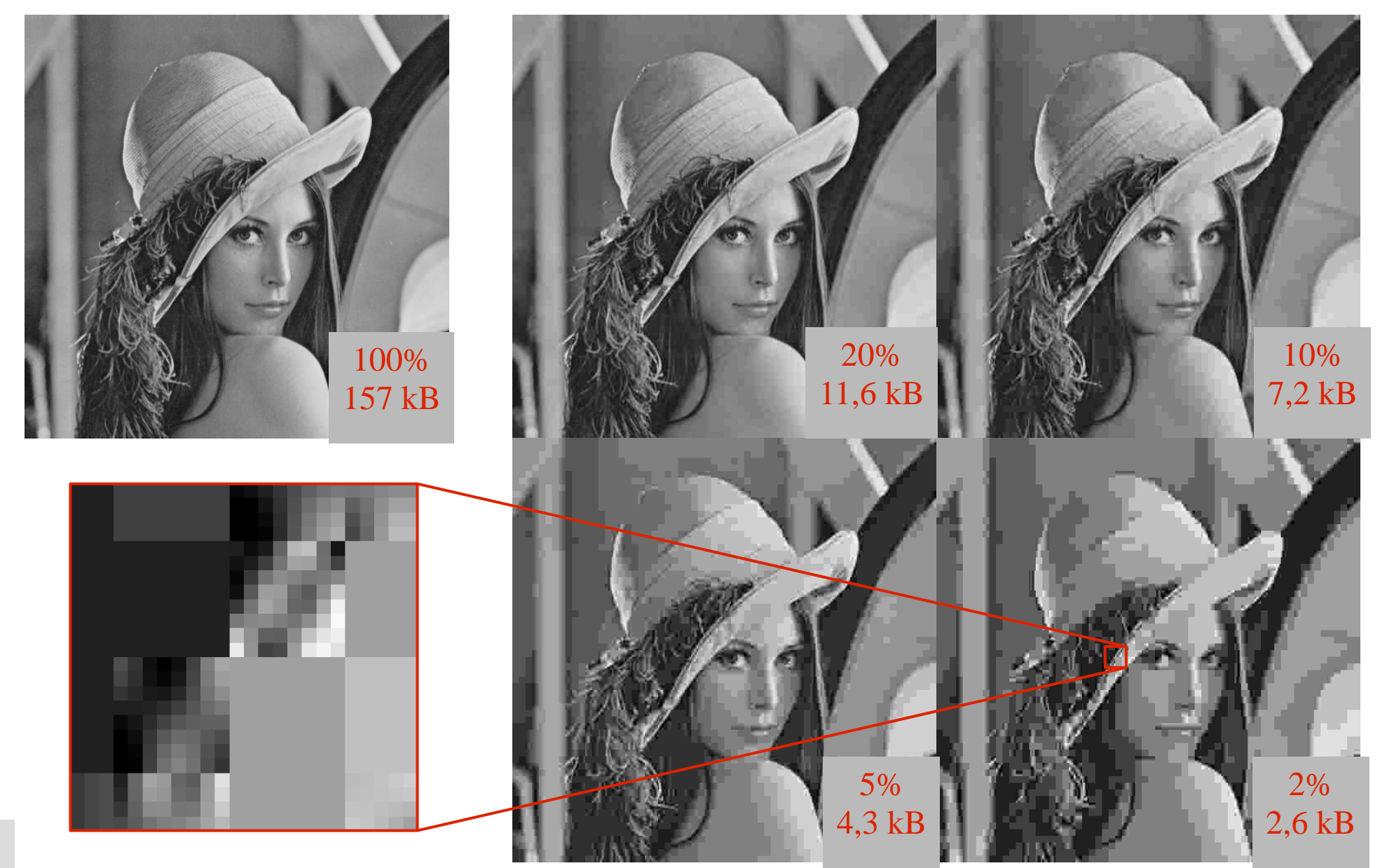

### **RGB**

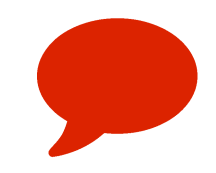

**R 128**

G **128**

B **128**

**R 255**

G **255**

0

**R 75**

G **31**

B **111**

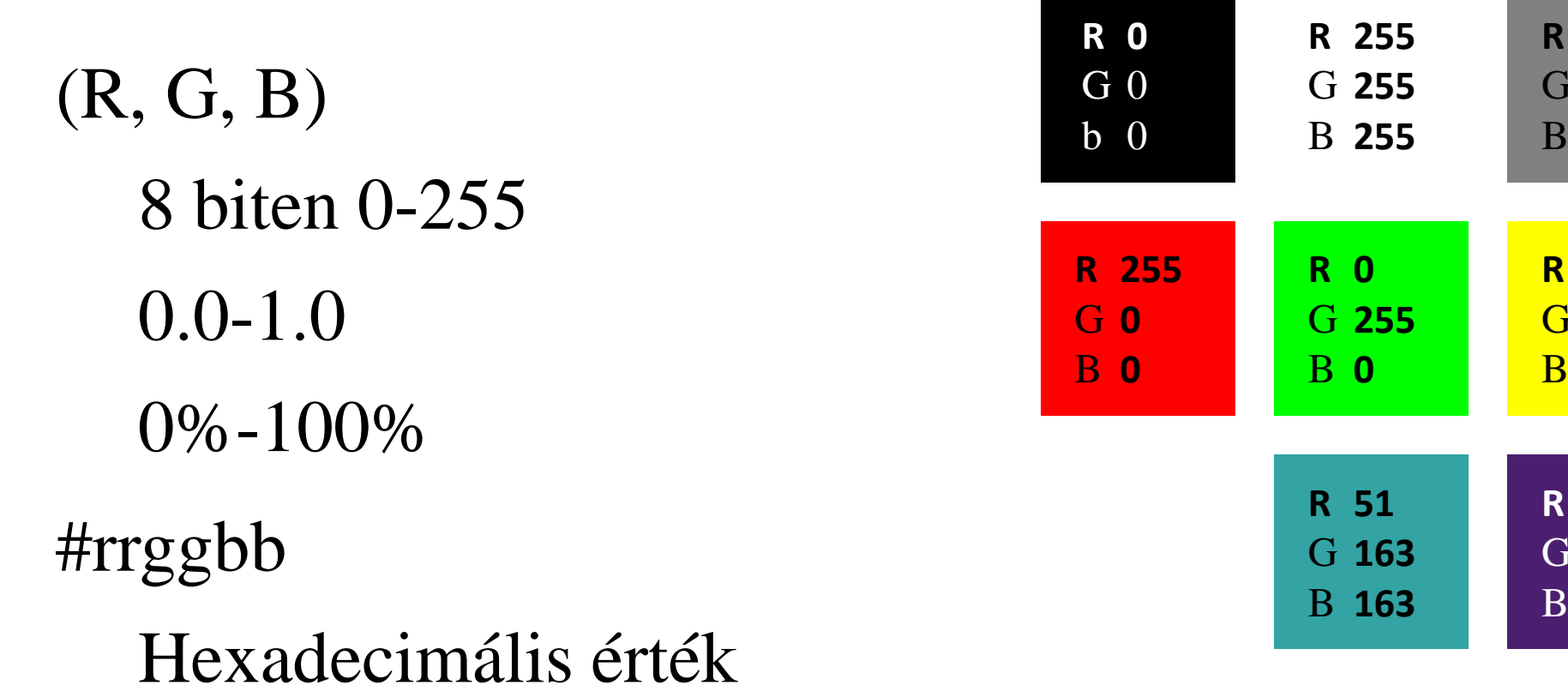

# **Színtérkonverzió**

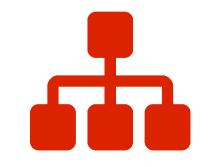

Szürkeárnyalatosítás

Többmódusú képek

$$
I = G_c \cdot [R \quad G \quad B]
$$

$$
\begin{bmatrix} S_1 \\ S_2 \\ S_3 \end{bmatrix} = C \cdot \begin{bmatrix} R \\ G \\ B \end{bmatrix} \qquad \begin{bmatrix} R \\ G \\ B \end{bmatrix} = C^{-1} \cdot \begin{bmatrix} S_1 \\ S_2 \\ S_3 \end{bmatrix}
$$

$$
\begin{bmatrix} S_1 \\ S_2 \\ S_3 \\ 1 \end{bmatrix} = C_{4x4} \cdot \begin{bmatrix} R \\ G \\ B \\ B \\ 1 \end{bmatrix} \begin{bmatrix} R \\ G \\ B \\ B \\ 1 \end{bmatrix} = C_{4x4}^{-1} \cdot \begin{bmatrix} S_1 \\ S_2 \\ S_3 \\ 1 \end{bmatrix}
$$

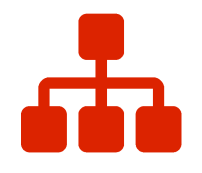

# **Szürkeárnyalatosítás**

- Luma (Y) **[ 0.299 0.587 0.114 ] [ 0.30 0.59 0.11 ]**
- BT709 **[ 0.2125 0.7154 0.0721 ]**
- RMI **[ 0.5 0.419 0.081 ]**
- Intenzitás **[ 1/3 1/3 1/3 ]**
- Csatorna **R/G/B csatorna**

Value  $V = max(R, G, B)$ Luminance  $L =$  $\max(R, G, B) + \min(R, G, B)$ 2

#### **Kamera színterek**

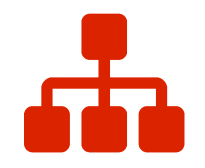

$$
C_{\text{YUV}} = \begin{bmatrix} 0.299 & 0.587 & 0.114 \\ -0.147 & -0.289 & 0.436 \\ 0.615 & -0.515 & -0.100 \end{bmatrix}
$$

$$
C_{\text{YIQ}} = \begin{bmatrix} 0.299 & 0.587 & 0.114 \\ 0.596 & -0.274 & -0.322 \\ 0.211 & -0.523 & 0.312 \end{bmatrix}
$$

$$
R = Y + 1,140 \cdot V
$$
  

$$
G = Y - 0,394 \cdot U - 0,581 \cdot V
$$
  

$$
B = Y + 2,032 \cdot U
$$

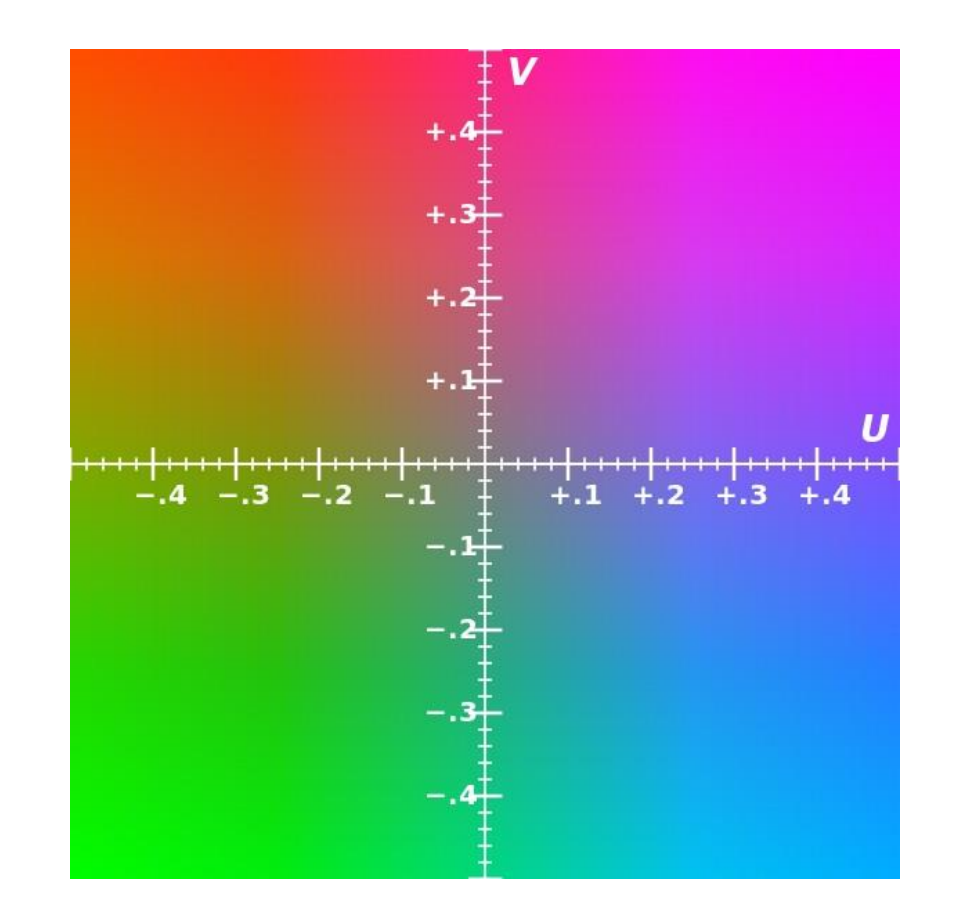

## **Tömörítés (JPEG)**

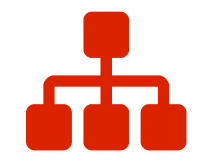

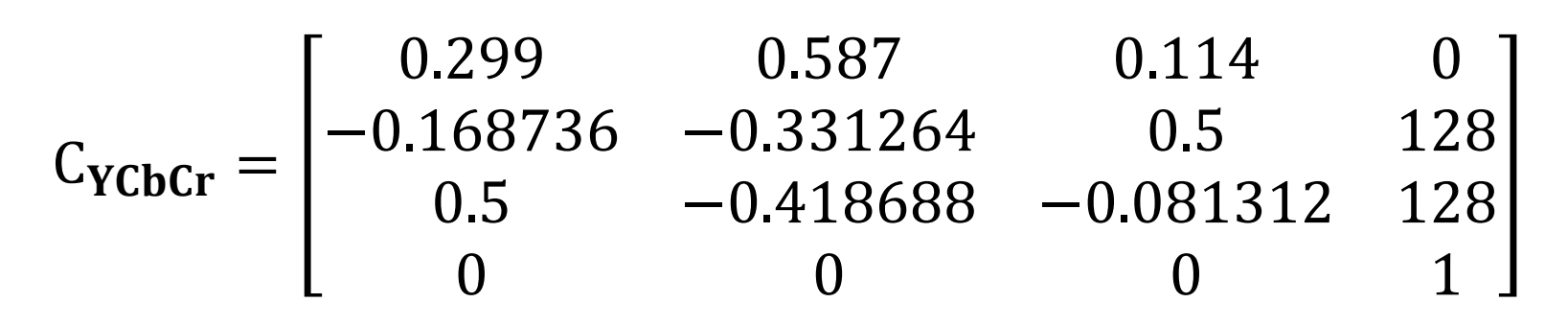

*(Y,Cb,Cr: 8 bit pozitív)*

 $R = Y + 1,402 \cdot (C_R - 128)$  $G = Y - 0.34414 \cdot (C_R - 128)$  $-0,71414 \cdot (C_R - 128)$  $B = Y + 1.772 \cdot (C_R - 128)$ 

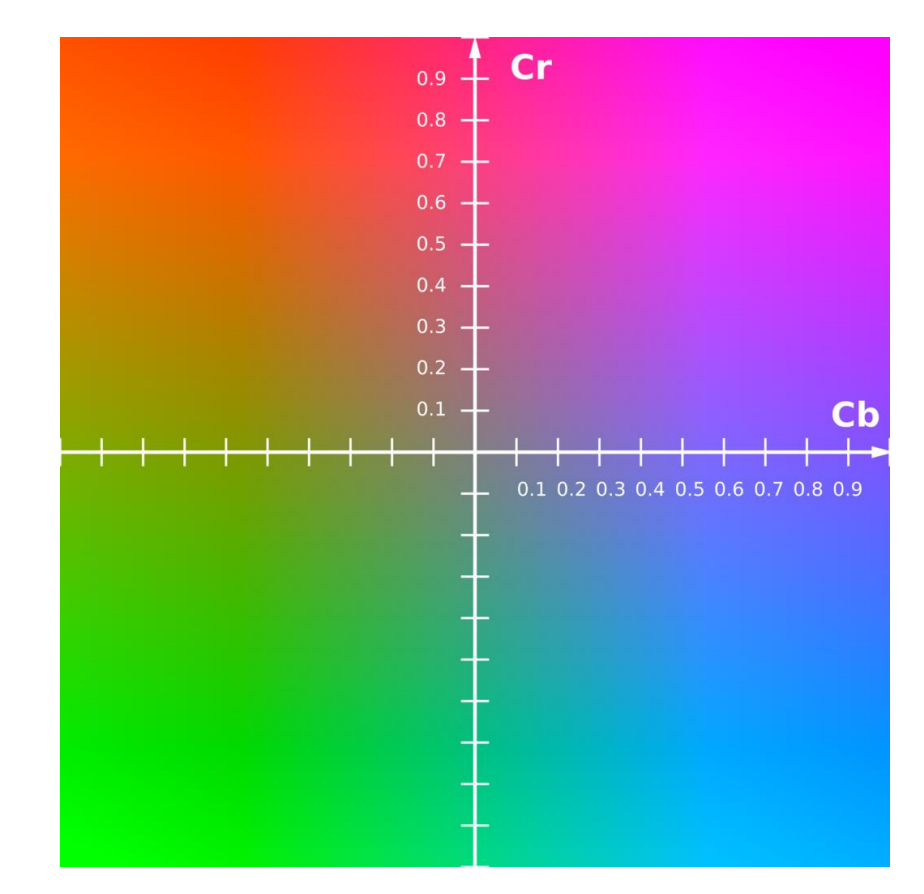

### **HSV**

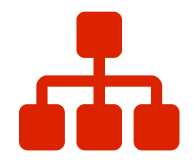

$$
V = \max(R, G, B)
$$
  
\nif  $V = 0$  then  $H = S = 0$ ; exit  
\n $m = \min(R, G, B)$   
\n
$$
S = \frac{V - m}{V}
$$
  
\nif  $S = 0$  then  $H = 0$ ; exit  
\n
$$
c_r = \frac{V - R}{V - m}
$$
;  $c_g = \frac{V - G}{V - m}$ ;  $c_b = \frac{V - B}{V - m}$   
\nif  $R = V$  then  $H = 60 \cdot (c_b - c_g)$  mod 360; exit  
\nif  $G = V$  then  $H = 120 + 60 \cdot (c_r - c_b)$ ; exit  
\nif  $B = V$  then  $H = 240 + 60 \cdot (c_g - c_r)$ ; exit

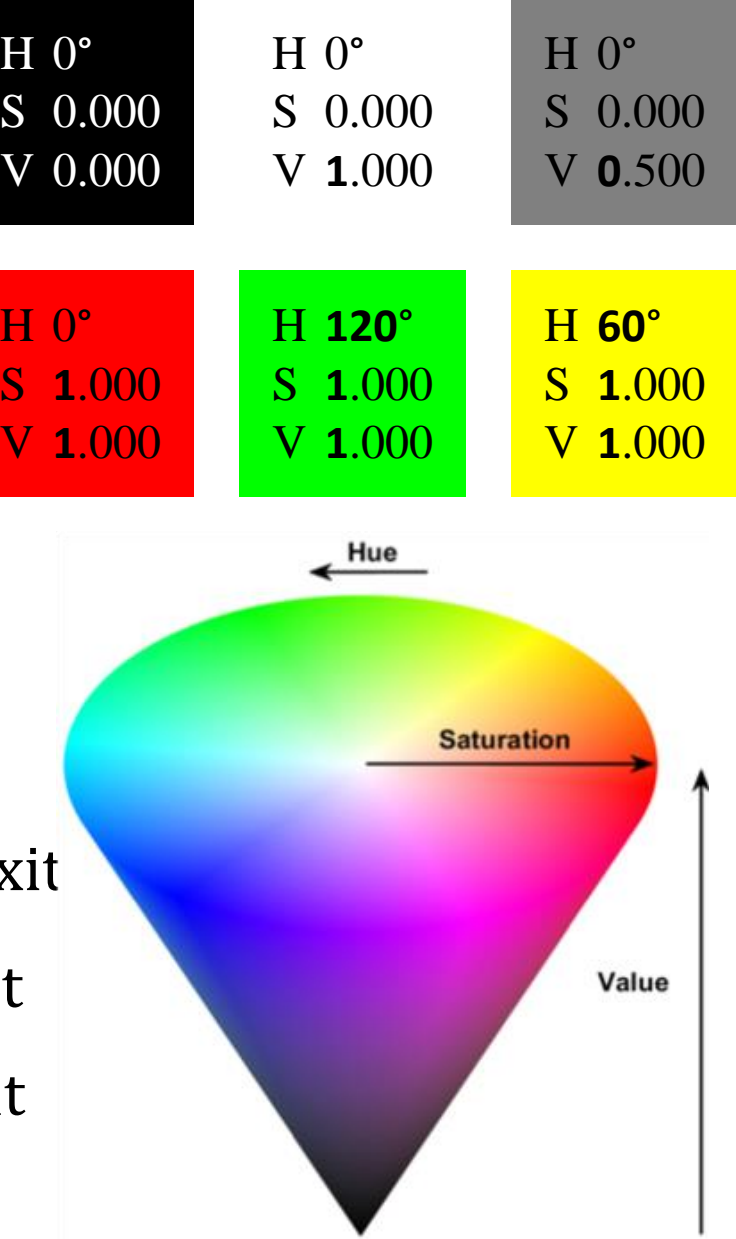

#### **HSL**

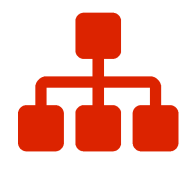

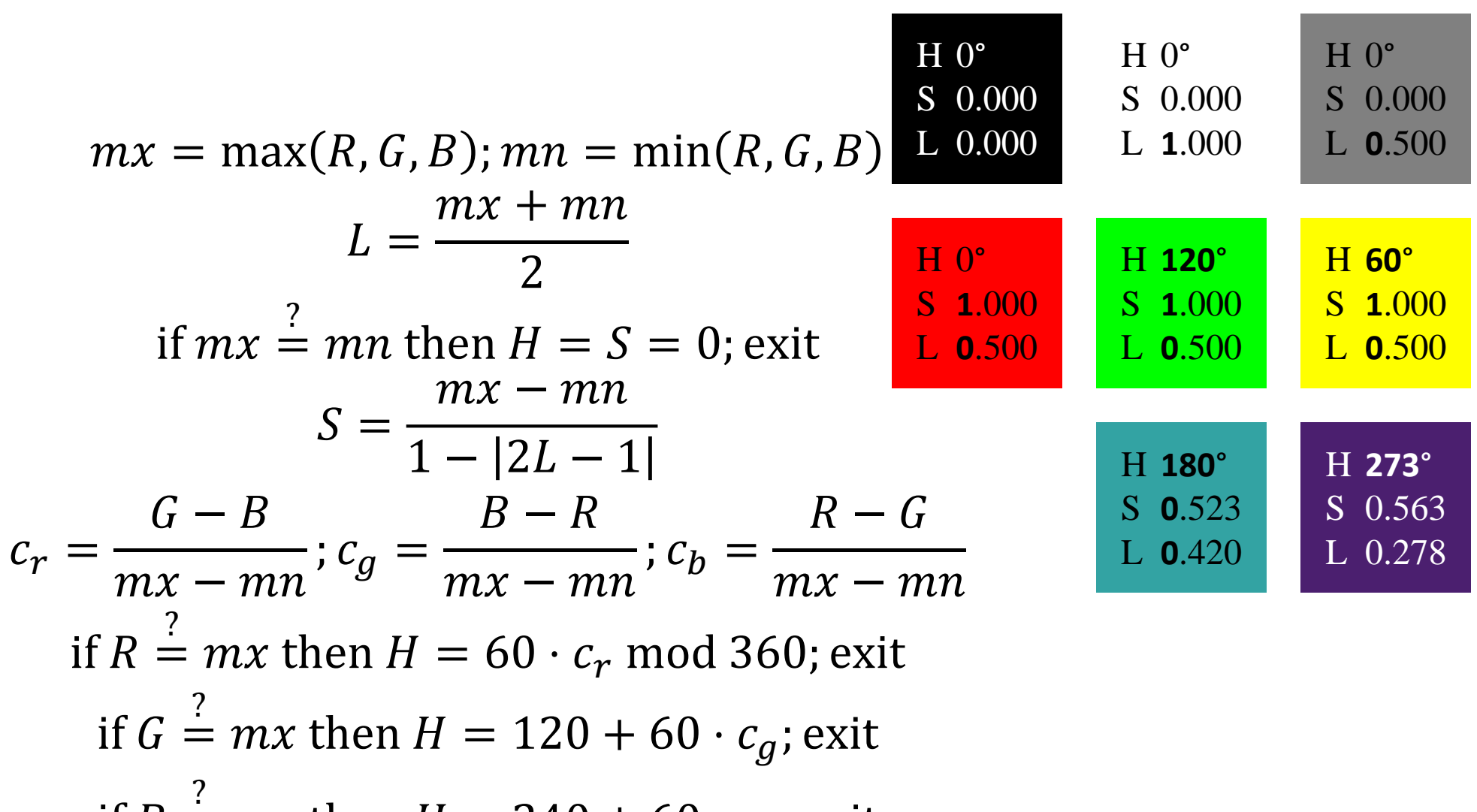

if  $B =$  $mx$  then  $H = 240 + 60 \cdot c_b$ ; exit

## **HSI**

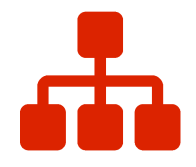

$$
m = \min(R, G, B)
$$
  
\n
$$
I = \frac{R + G + B}{3}
$$
  
\nif  $I = 0$  then  $H = S = 0$ ; exit  
\n
$$
S = 1 - m \cdot \frac{3}{R + G + B}
$$
  
\nif  $S = 0$  then  $H = 0$ ; exit  
\n
$$
H = \begin{cases} \cos^{-1}z & \text{ha } G \ge R\\ 2\pi - \cos^{-1}z & \text{ha } G < R \end{cases}
$$
  
\n
$$
= \frac{2B - G - R}{2 \cdot \sqrt{R^2 + G^2 + B^2 - RG - RB - GB}}
$$

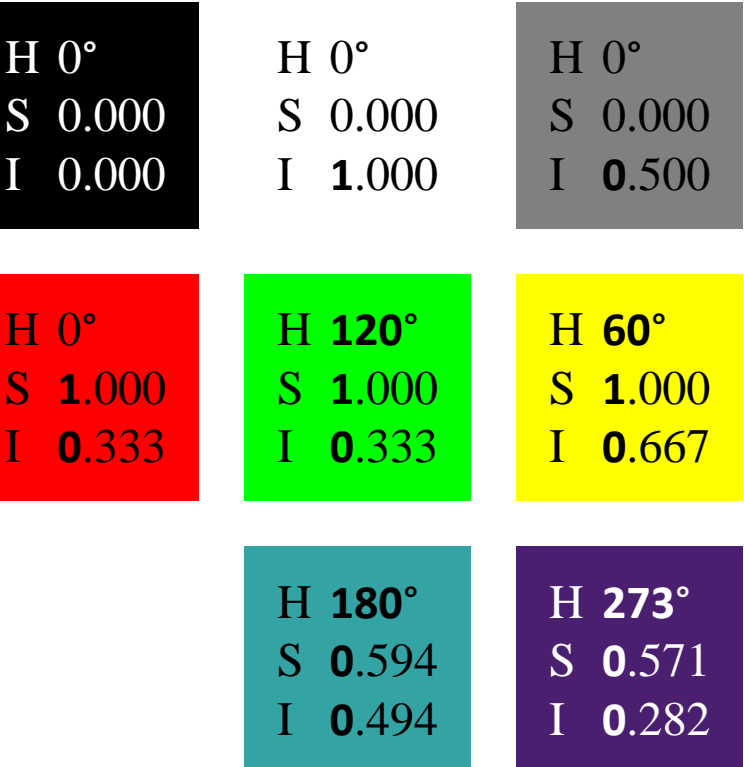

 $\mathbf{Z}$ 

### **CIE XYZ**

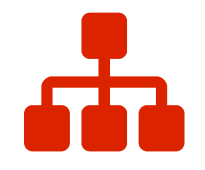

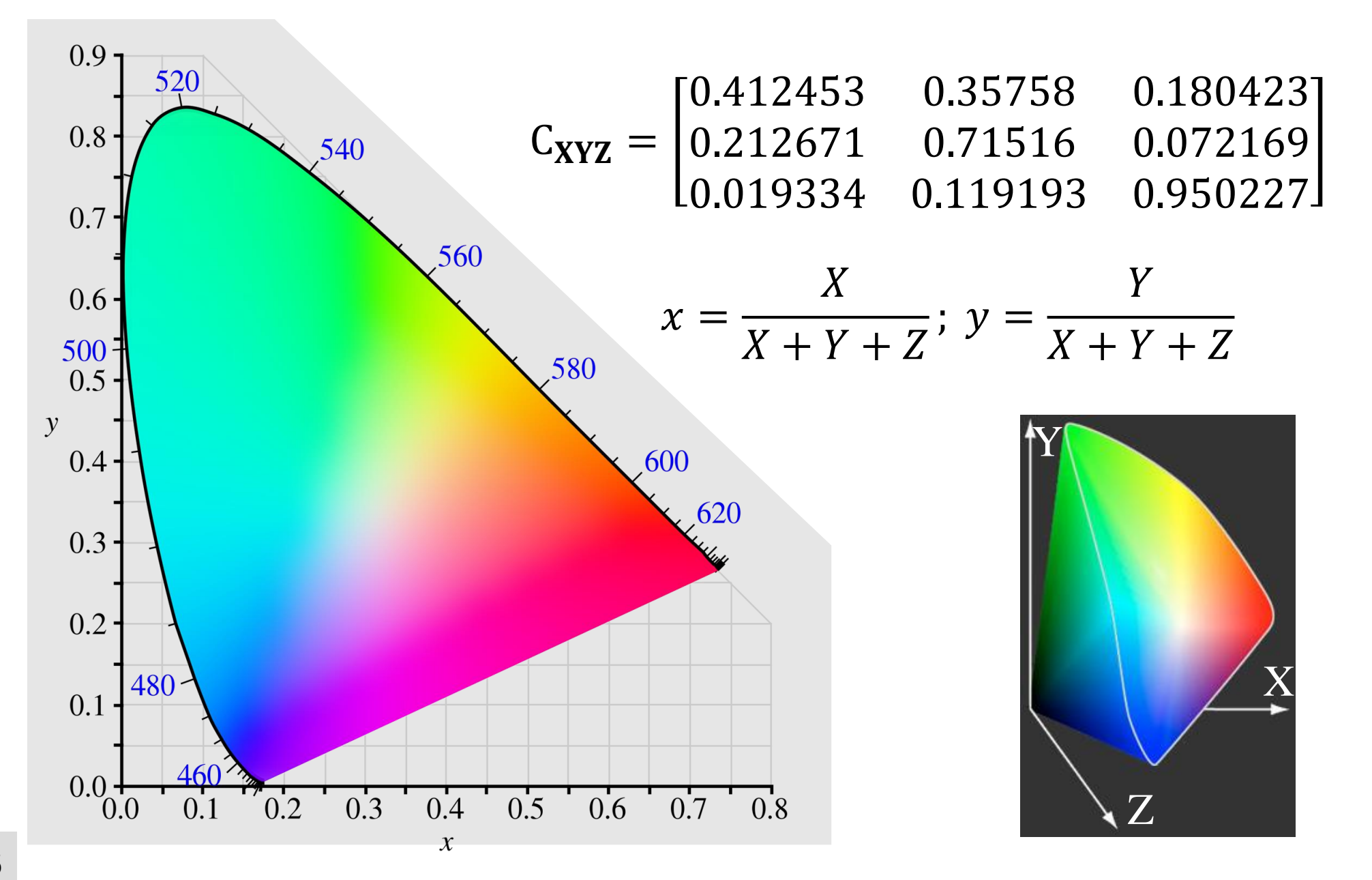

# **Színhőmérséklet**

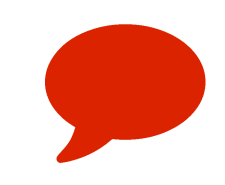

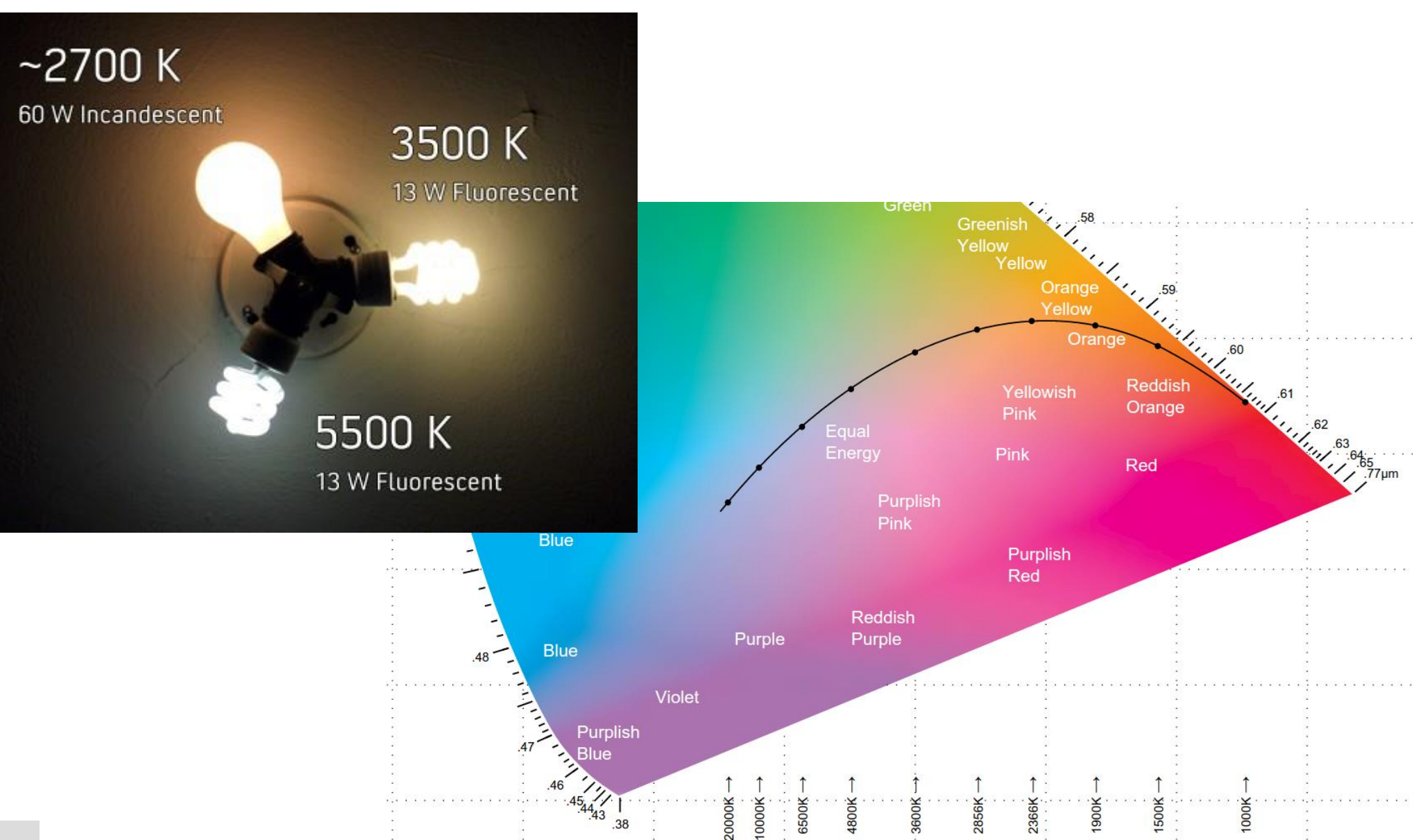

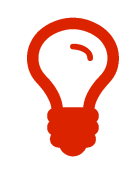

## **Színtér kihasználtsága**

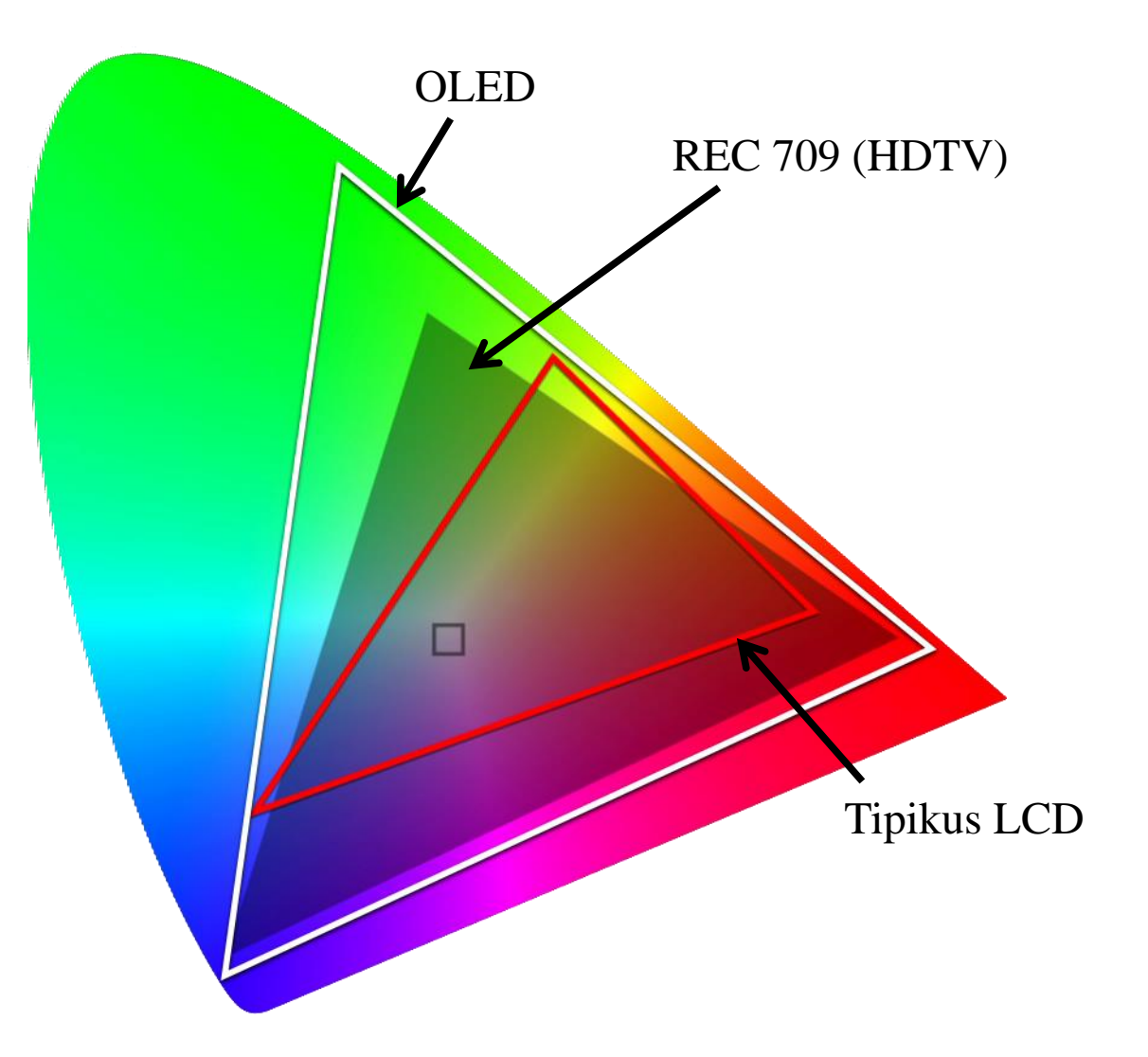